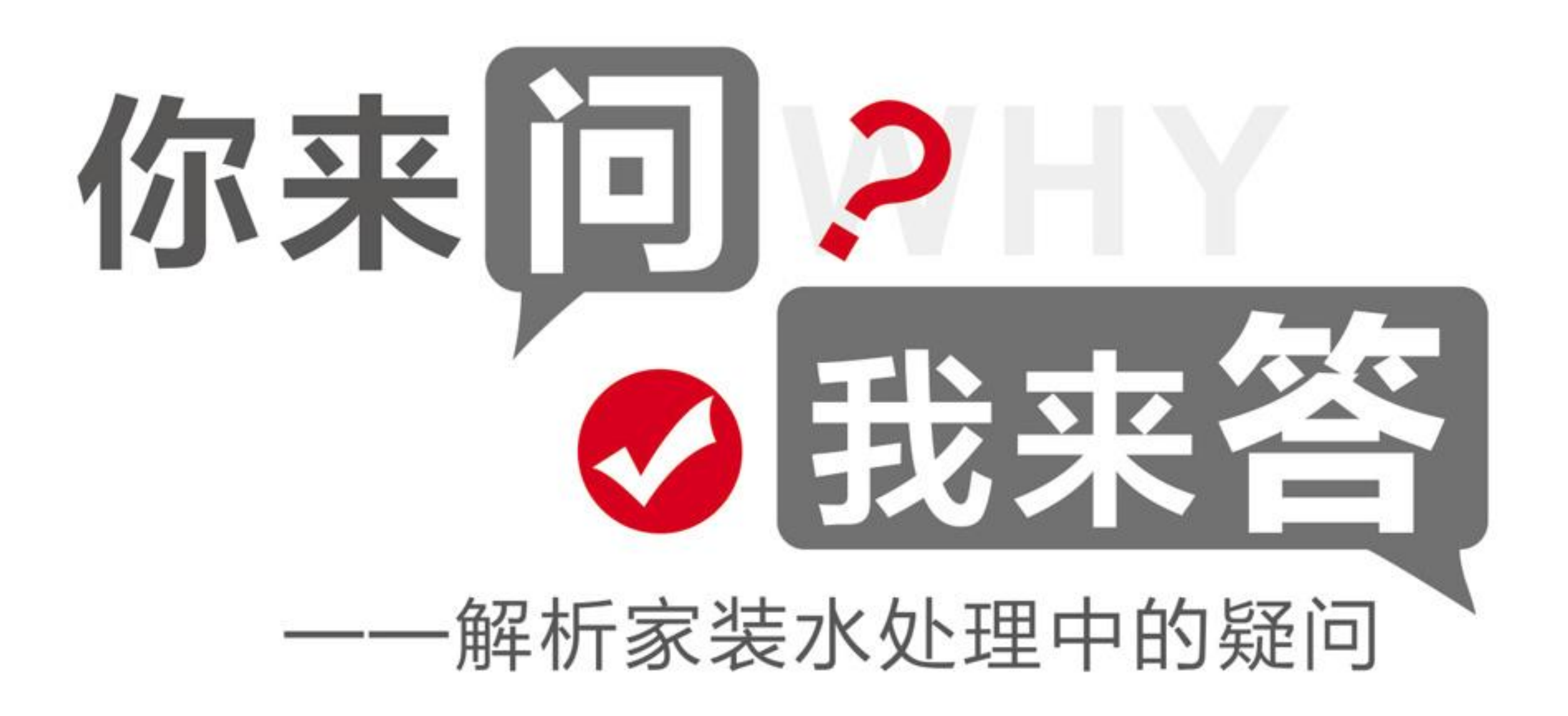

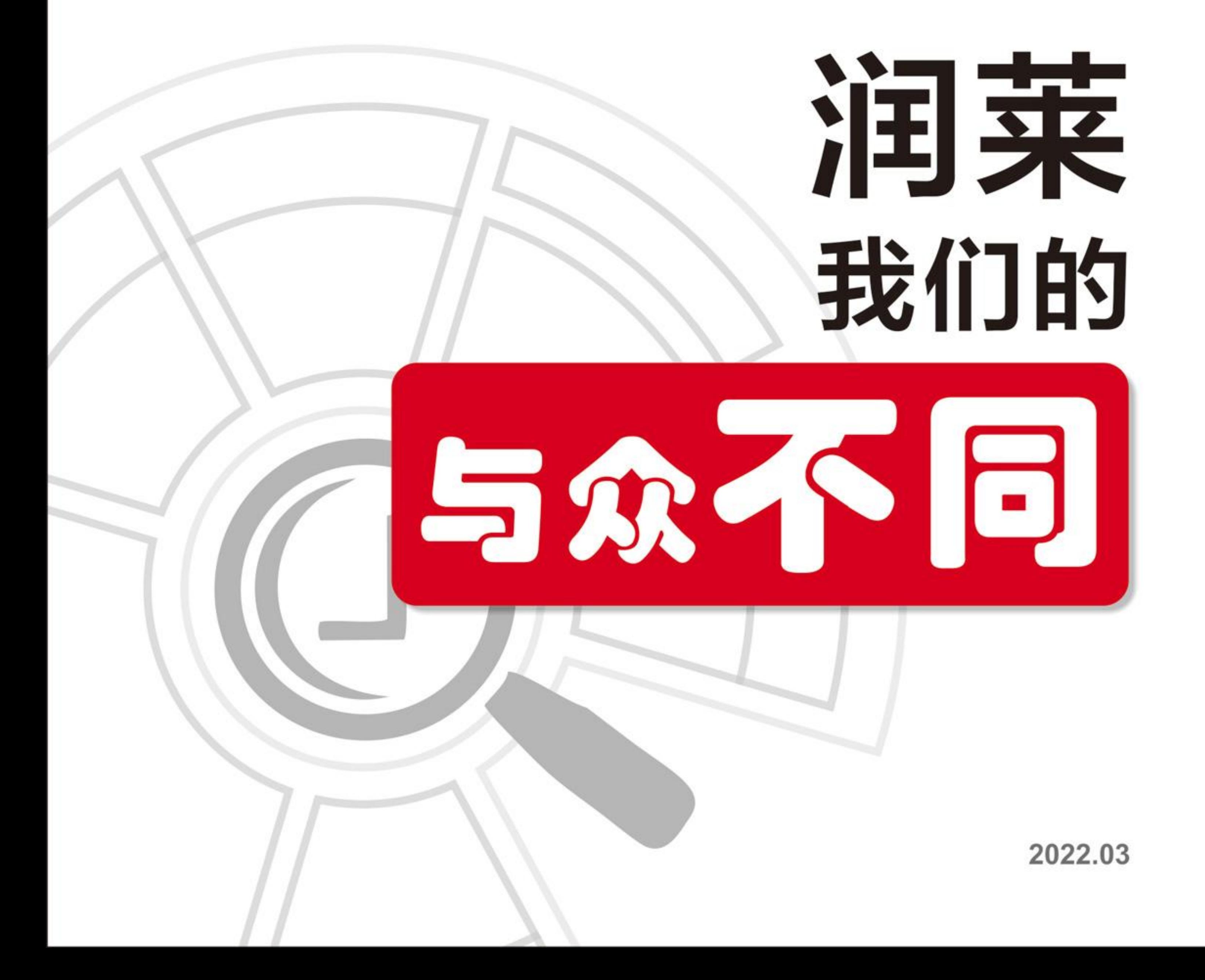

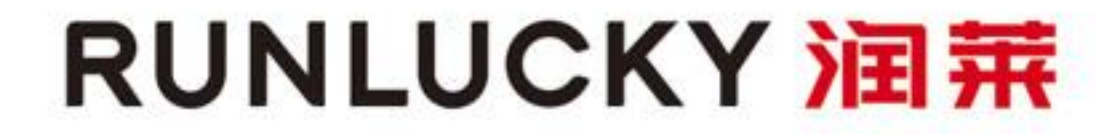

# 前言

水是维系人体健康和延续生命最重要的营养液。世界卫生组织的数据表明, 全世界80%的疾病和50%的儿童死亡都与饮用水水质不良有关。 **饮用水的质量安全** 直接关系人们的生命健康,是高品质生活的重要标志,进入小康社会的我们,没 有理由还在饮用不健康、水质不达标的水。当下更多家居用水品质改善的技术问 题已经解决,**不要因眼下的忽视而累积将来的病痛。**水龙头一开就有自来水,很 方便, 但是水的质量却被忽视了。事实上, 市政自来水绝大部分不是直接到达我 们家中,需要经过漫长的管网输送,管道经常维修更换以及高楼二次供水等都会 污染水质, 浑浊的水从水龙头流出, 肉眼无法辨别其中的有害物质, **所以在自** 来水入户端安装一套净水设备很是重要,很有必要!

很多人知道水质与健康密切相关, 但不知道该怎么做, 面对五花八门的净水 产品无法判断、无从选择。本手册以问答的方式和通俗的语言,科学、严谨、客 观地介绍水处理知识、产品区分和选择, 解答用户心中疑问, 使用户能正确认识 水处理, 从而清晰地根据自身需求选择最合理的水处理产品。

本手册在编写过程中参考引用了一些国内外文献及资料, 在此对所有作者表 示诚挚的谢意。本手册旨在提高更多人对水处理、家用水处理的认识, 只作交流 用,不作商业用途。水处理涉及的新技术、新工艺很多,由于编者水平有限,手 册中难免有疏漏之处,请读者不吝指正。

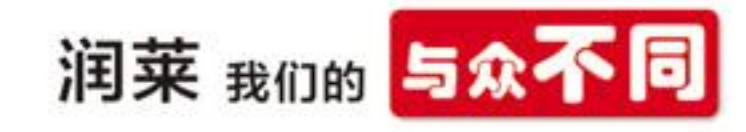

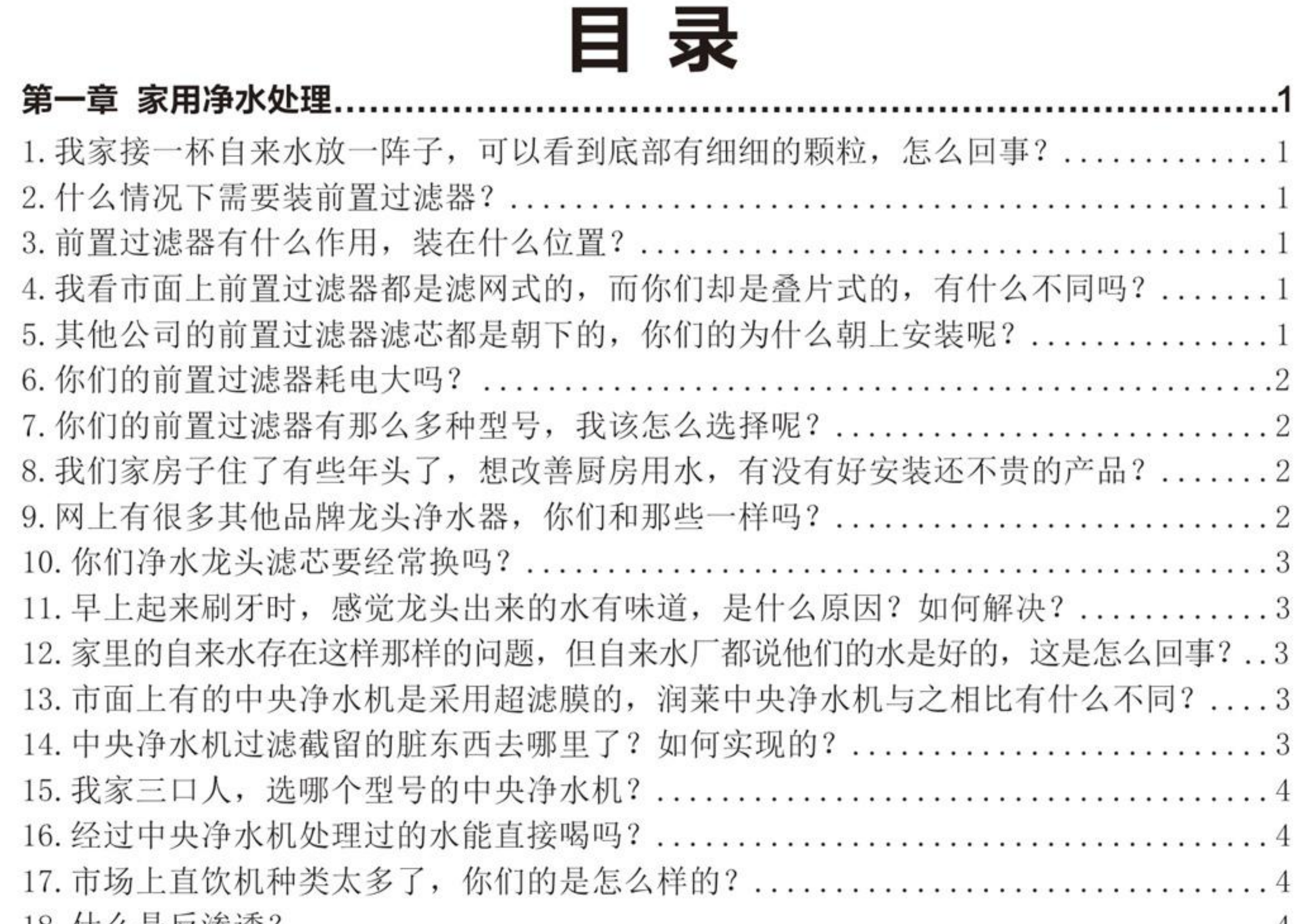

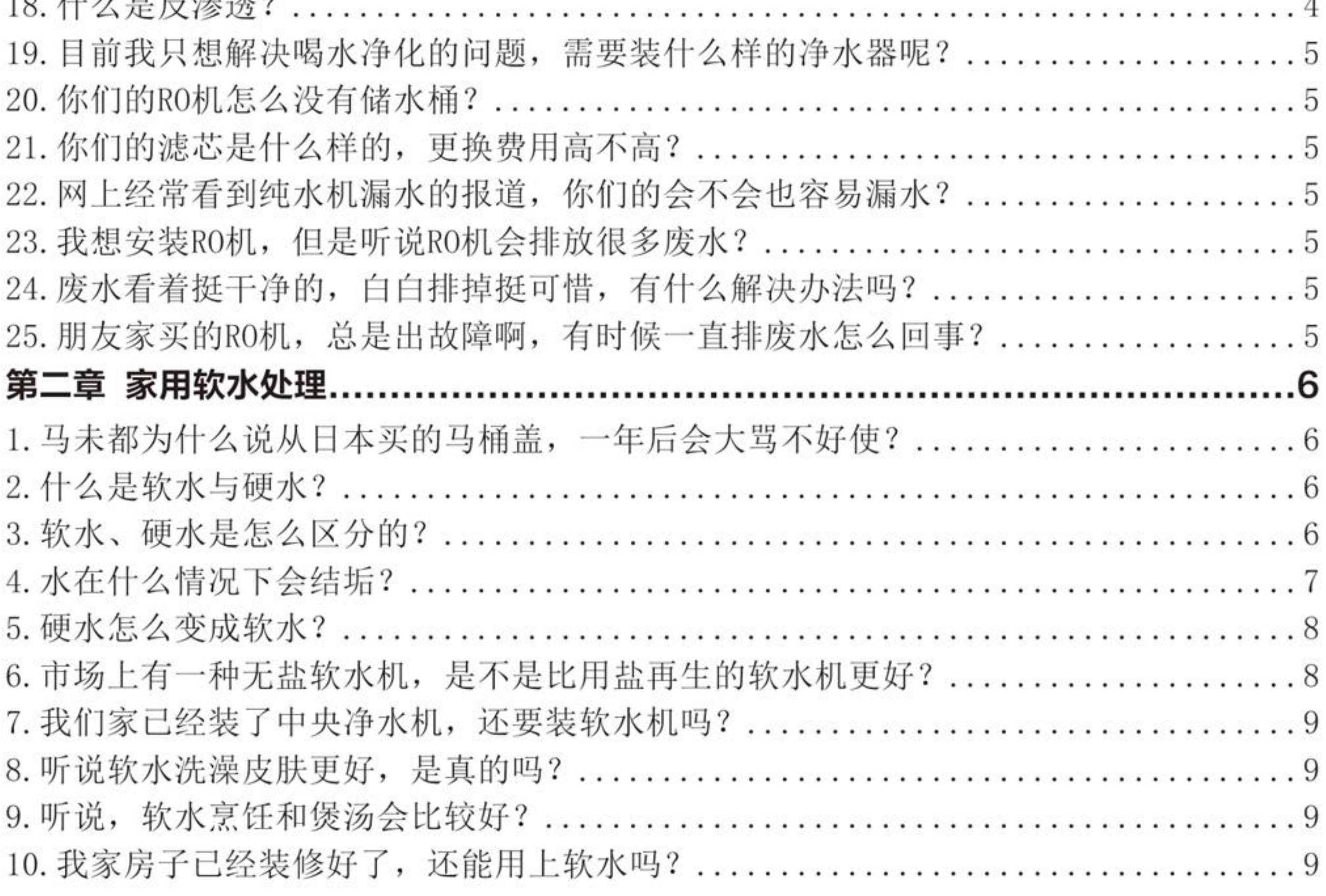

# 目录

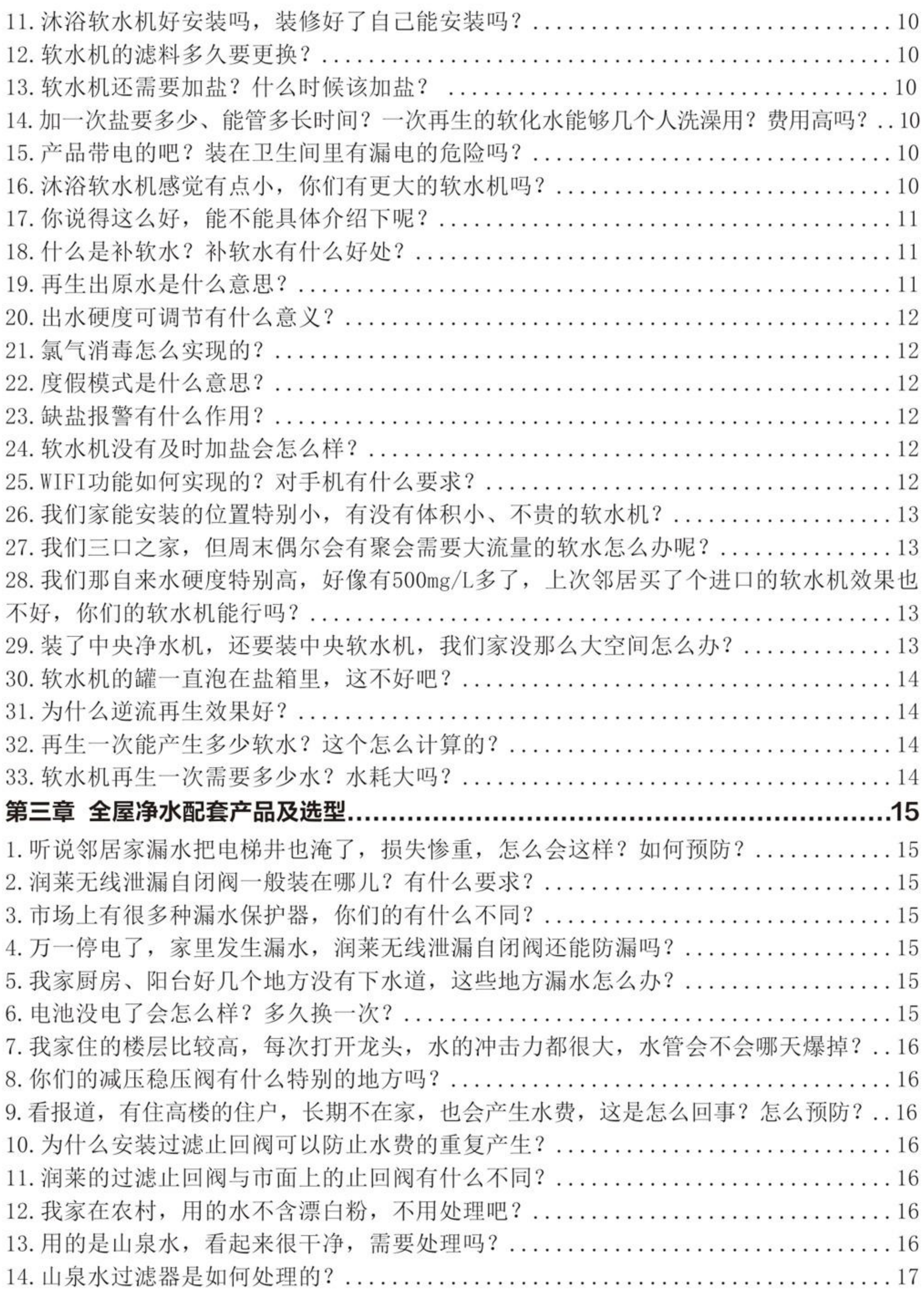

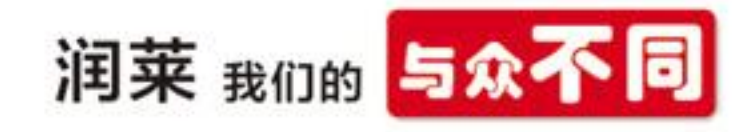

目录

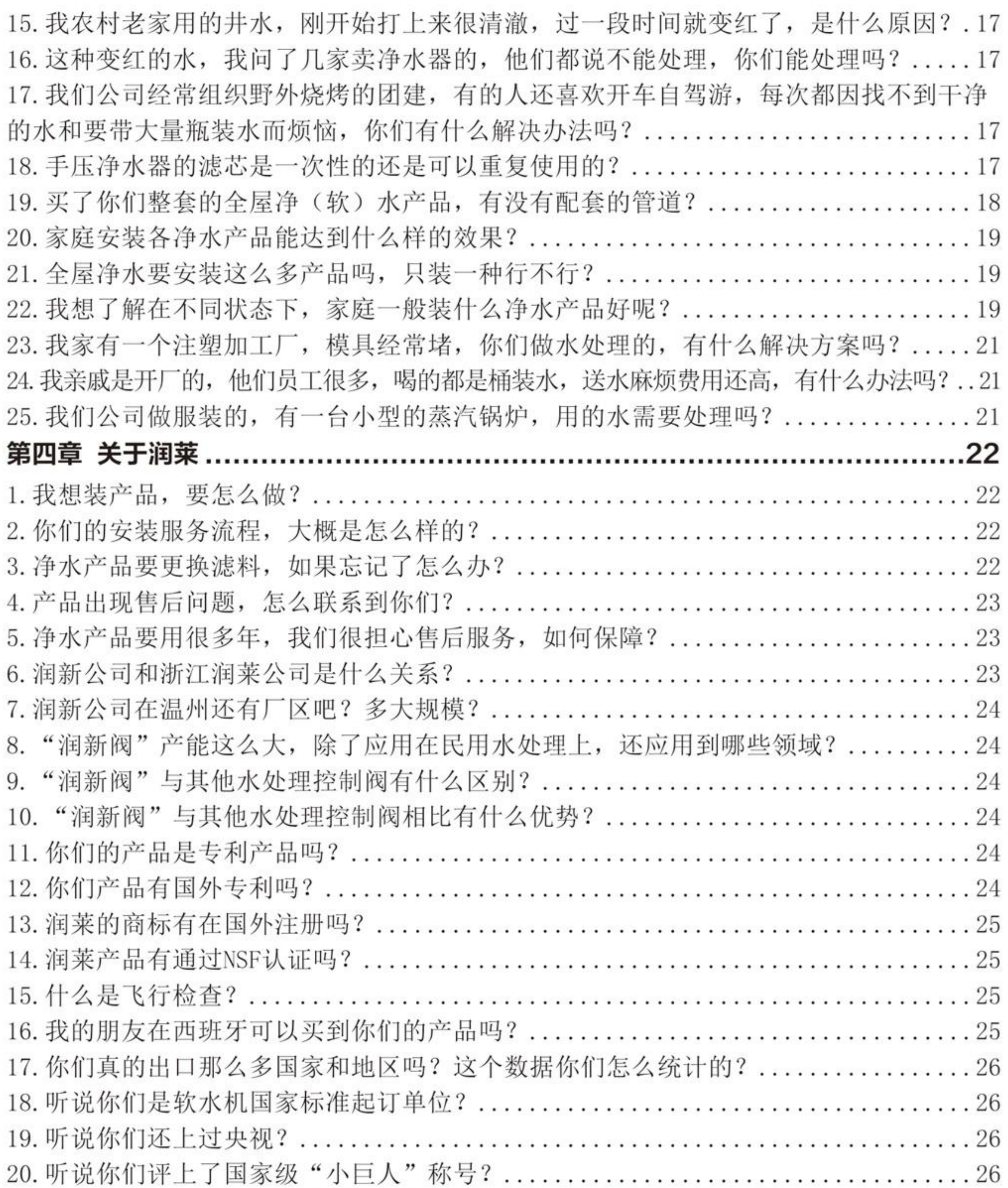

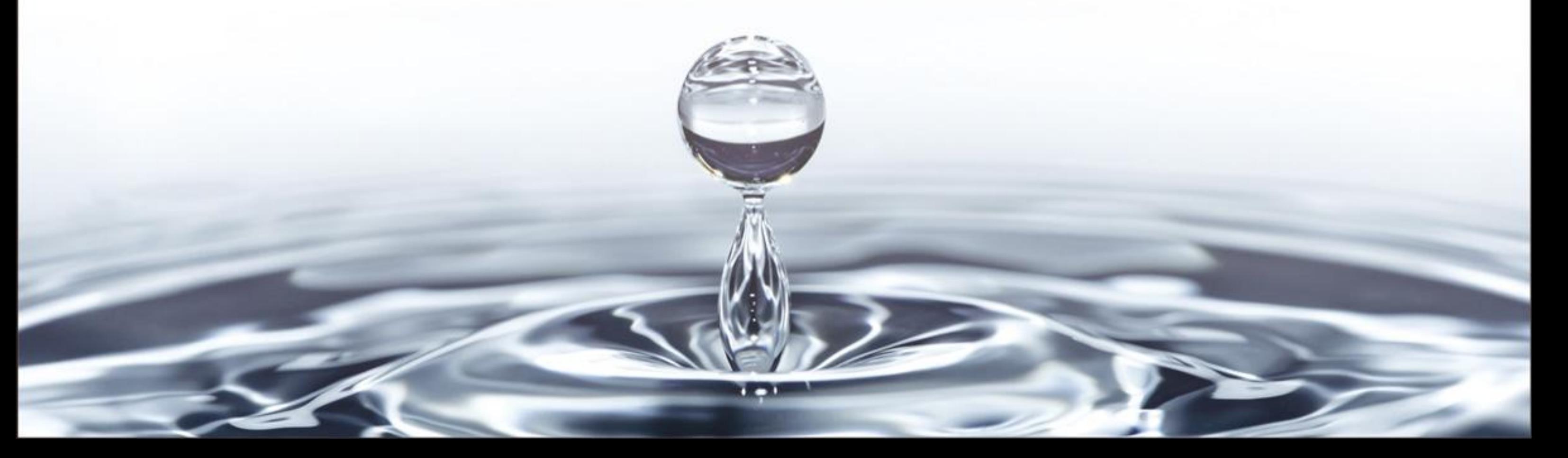

# 第一章 家用净水处理

# 1.我家接一杯自来水放一阵子,可以看到底部有细细的颗粒,怎么回事?

旧的铁管生锈、地下管路被破坏后, 维修、重新更换等情况都会导致家里龙头有颗 粒杂质流出。可以安装一台润莱高效反冲洗的叠片式前置过滤器。

# 2.什么情况下需要装前置过滤器?

1988年德国政府立法(DIN1988)规定:此后兴建的所有建筑物必须安装保护性 杂质过滤器。我们建议, 使用长距离输送的水管、楼顶水箱供水、山泉水及其他含有较多 杂质的水源, 以及管路中安装较多设备时, 都要安装前置过滤器。

# 3.前置过滤器有什么作用,装在什么位置?

水中的有害物质大小不同、性状不同, 比如有的是大颗粒杂质, 有的是微颗粒杂 质, 有的是溶于水的有害物质, 因此家庭水处理应该进行**由粗到细逐级清理过滤。** 

前置过滤器是家庭净水的第一道安全防护, 安装在入户水表后面、 总进水管上, 可以过滤自来水中泥沙、铁锈等大颗粒杂质和絮状物, 保 护管路、水龙头、洗衣机等涉水家电以及后续净水设备。

润莱前置过滤器**自带微压力降止回阀**, 可防止进入家庭的水倒流, 产生"空气水费",还可防止因负压而导致水处理设备损坏。

# 4.我看市面上前置过滤器都是滤网式的,而你们却是叠片式的, 有什么不同吗?

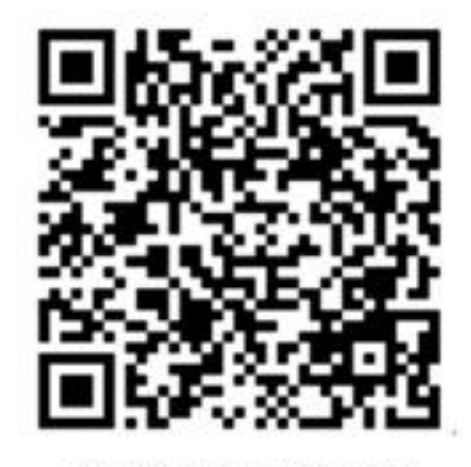

润莱前置过滤器 安装视频

# 润莱叠片式前置过滤器截留的杂质,不会堵住滤孔,更不会因杂质嵌入滤孔无法冲 洗出来。

传统前置过滤器通常采用不锈钢滤网, 过滤下来的杂质容易堵住滤网。堵塞后, 不 但一些杂质冲洗不出来,反而越冲洗在滤网中嵌得越深、越紧。当进水含有絮状物时, 更容易粘在滤网上,很难冲洗干净。

润莱前置过滤器滤芯采用很薄的塑料叠片(食品级PP), 当水通过叠片时, 过滤叠 片在弹簧和水压力的共同作用下被紧紧地压在一起, 杂质和颗粒被截留 在叠片交叉点, 过滤后的水则从过滤器流出。

润莱叠片式前置过滤器具有专利设计的高效自动反冲洗功能(专利 号: ZL201620552465.2) 。反冲洗时,陶瓷片相对旋转,瞬间改 变流道,改外压为内压,水压抵消了弹簧的压力,叠片自动均匀松开、 **旋转搓洗**,同时将排污口打开,可以方便、快速地将截留的杂质冲洗干 净, 彻底解决杂质堵塞滤芯的困扰。

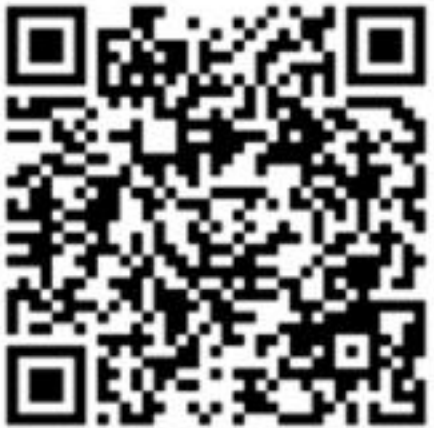

润莱前置过滤器 反冲洗原理

# 5.其他公司的前置过滤器滤芯都是朝下的,你们的为什么朝上安装呢?

这是由叠片式前置过滤器独特结构决定的。

市场常见的前置过滤器, 由于不带有反冲洗功能的控制阀, 通常采用顺冲洗, 截留 的杂质因重力原因存留在壳体底部, 一般采用滤芯朝下, 并在下部安装一个球阀, 用于 排出杂质。  $00/01$ 

润莱前置过滤器, 由于带有可反冲洗功能的控制阀, 自带排污 口,故将滤芯朝上安装,仅需+几秒就能将截留的杂质在反冲洗时 直接从排污口排出, 从下水道流走, 不仅能够最大限度地排放干 净,而且瞬间排出。

瞬间排掉杂质视频

## 6.你们的前置过滤器耗电大吗?

过滤器采用DC12V的直流电机, 电机转动时功率很小, 不足10W: 电机不转动时功率 更是不足1W, 一般来说, 一个月的用电量不到1度。

# 7.你们的前置过滤器有那么多种型号,我该怎么选择呢?

很好选, 主要看家里面积和用水点数量来确定产品, 另外根据安装空间及预算确定 机器就可以了。

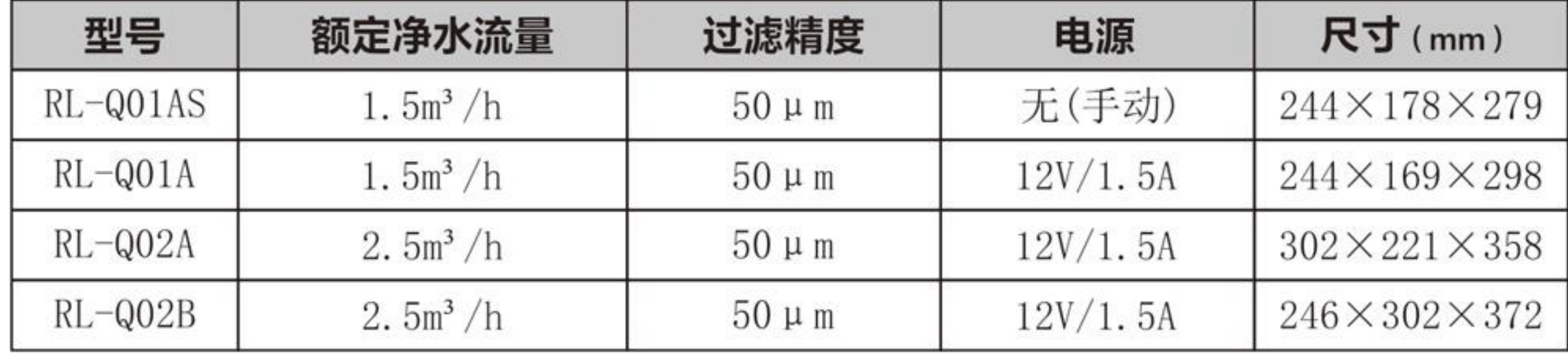

# 8.我们家房子住了有些年头了,想改善厨房用水,有没有好安装还不贵的产品?

可以安装润菜家用净水龙头,它是我们的专利产品(专利号:

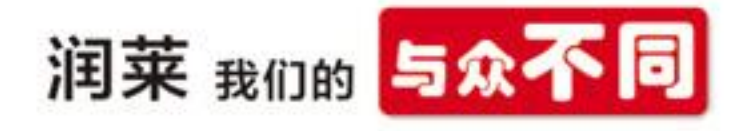

ZL201720649270.4), 过滤精度达到1微米(头发丝约70-100微米粗细), 可过滤 水中的寄生虫、泥沙、悬浮物、细菌、藻类、余氯等有害杂质,装上它之后,就不会再 出浑浊的水了。

安装非常方便,可安装在厨房水槽台面上,直接在原有的混水龙头孔上替换现有的 混水龙头就可以了。

#### 9.网上有很多其他品牌龙头净水器,你们和那些一样吗?

完全不一样。润莱净水龙头设计有一个多功能的阀门, 阀芯采用两片高平面度

的95刚玉陶瓷片相互贴合密封,可随时手动反冲洗。在手柄旋转 160度的情况下, 可以实现出冷水、温水、热水(需配套小厨宝或接 热水管)、经滤芯过滤后的净水、对滤芯反冲洗的污水及关闭功 能。

净水器设有两个出水口, 实现分质供水: 当需要用净水时, 手 柄转到净水位置, 经过滤芯后的水从净水口流出; 需用水清洗台 面、洗碗等时, 可以转到冷水、热水、温水等位置, 解决冬天用冷

# 润菜家用净水龙头视频

#### 水洗碗伤手的问题。

市场上常见的龙头净水器大多采用陶瓷滤芯或PP棉滤芯, 不能冲洗, 脏物一直堆积 在滤芯处, 需要拆下来刷洗, 麻烦还不卫生。

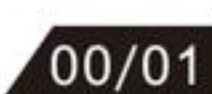

#### 10.你们净水龙头滤芯要经常换吗?

我们的净水龙头有分质供水的功能, 在水质好的地区, 洗菜、洗米、洗碗等可以使 用不经过滤的自来水, 可以延缓滤芯衰竭, 延长使用寿命。

一般在水质好的地方, 按三口之家每天平均用水16L计算, 可以使用5个多月, 出厂 配2根, 也就是可以用约1年(用完购买), 一根滤芯大概30元。

#### 11.早上起来刷牙时,感觉龙头出来的水有味道,是什么原因?如何解决?

为了预防自来水在输送过程中滋生细菌, 自来水在出厂时都会加入氯气(漂白 粉)。早上起来刚打开龙头时,放出的水有味道便是由于大量漂白粉积累的原因。可以 装一台**中央净水机**来解决。

中央净水机是通过活性炭、石英砂等滤料来吸附水中的余氯、重金属、有机物,并 过滤掉铁锈、固体悬浮物、藻类等有害物质的一种水处理设备, 适用于全屋净水处理, 可保障家庭用水的安全,改善饮用水的口感。

# 12.家里的自来水存在这样那样的问题,但自来水厂都说他们的水是好的,这是怎 么回事?

刚出厂的自来水与到你家的水是完全不同的。主要有下面几种原因造成:

A、为防止在输送过程中滋生细菌, **自来水在出厂** 

#### 时都会添加氯气 ( 漂白粉 ) ;

B、城市中高楼越来越多, 超过14层(部分城市超 过7层) 的楼层基本都会在楼顶安装水箱, 采用二次供 水, 余氯在水箱内存放期间会挥发, 导致二次供水的水 箱细菌及青苔滋生;

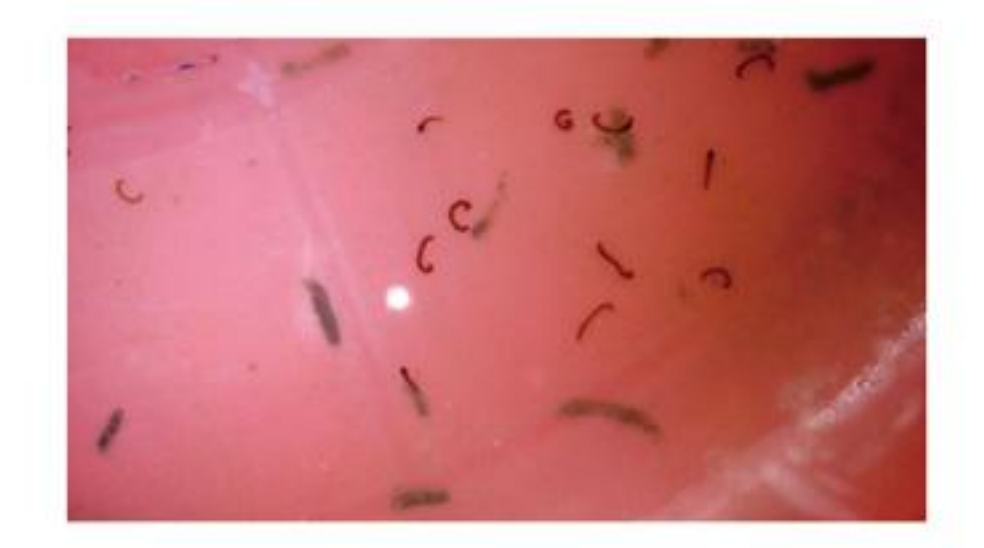

#### C、陈旧的城市供水管网(镀锌管、铁管等)、维

修损坏的管路,都会导致泥砂、铁锈等脏物进入管道,进入家庭。

有的在水中发现红虫子了, 饮用后肚子疼才知道水被污染了, 这样的例子层出不穷。

# 13.市面上有的中央净水机是采用超滤膜的,润莱中央净水机 与之相比有什么不同?

采用超滤膜的中央净水机过滤精度高、去浊度能力大, 但是不能 反冲洗, 只能顺洗, 嵌入超滤膜的杂质无法排出, 不能去除水中的余 氯等异味。

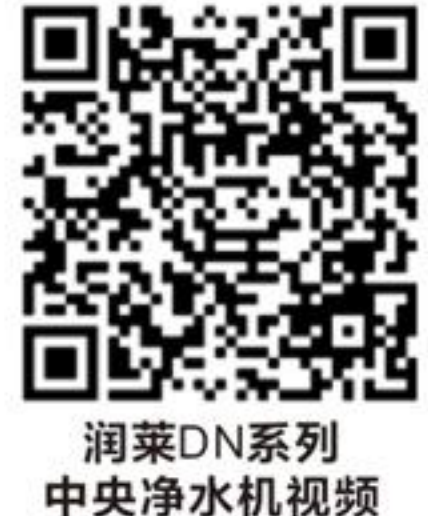

润莱中央净水机配套可反冲洗、正冲洗的"润新阀",可定期将 截留的污物冲洗干净。采用优质的椰壳活性炭作为过滤材料, 可以吸附水中的异味。

椰壳活性炭是用椰子壳原料生产的优质活性炭, 强度高达95%, 吸附能力强(碘吸附 值≥950mg/g), 比一般木质、煤质活性炭吸附余氯等异味的效果更好。

## 14.中央净水机过滤截留的脏东西去哪里了?如何实现的?

在山田贤次(日本)所著的《建筑物内优质水--安全可口饮用水》一书的结论中 特别强调:"为了解决由活性炭等吸附装置及膜处理生成的微生物及其繁殖问题,应设 置反冲装置定期反冲。"  $02/03$ 

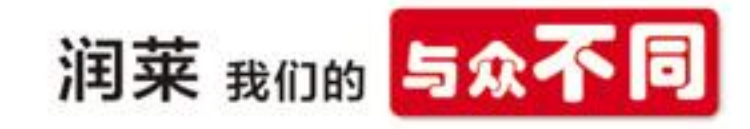

中央净水机采用端面密封专利技术的"润新阀"控制, 其主要**专利技术是将各流道** 需要的功能集成在端面密封片上, 由两片(或两片以上)带有多个通孔或盲孔且具有极高

平面度的陶瓷片与复合材料片平面相贴合, 其中定片固定, 动片 按程序进行同一中心的旋转, 对应阀体的相对通道, 产生事先设 计所需的流体通道, 瞬间改变流道, 从而实现各工位控制液流走 向的功能。

润莱中央净水机通过具有反冲洗功能的控制阀,可设置运行 一定的流量或一定的时间, 到达设定值后, 控制阀能瞬间改变水

流方向, 进行反冲洗, 水流从罐体底部进入, 穿过活性炭, 使活

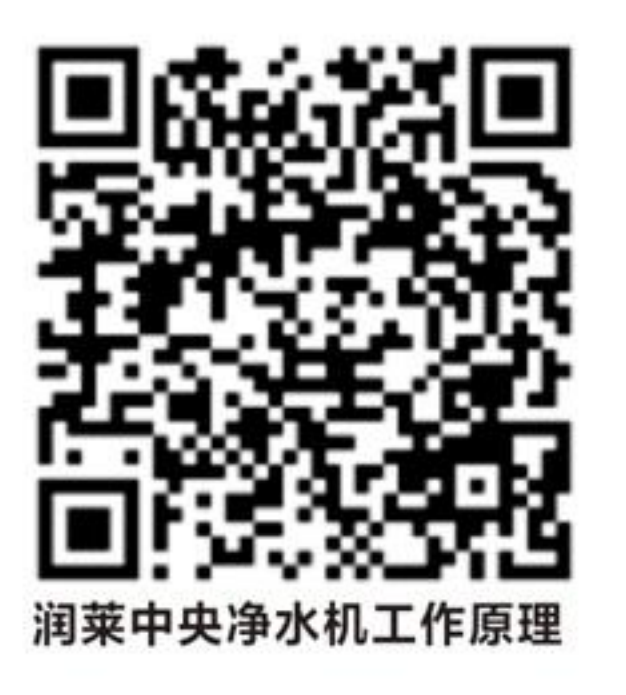

性炭相互摩擦,被截留在活性炭间隙的颗粒状杂质、悬浮状的污染物、絮状物等就会从 罐体顶部, 经控制阀的排污口排出。

# 15.我家三口人,选哪个型号的中央净水机?

一般家庭水龙头全开流量为300-500L/h, 因此我们建议按下表选型:

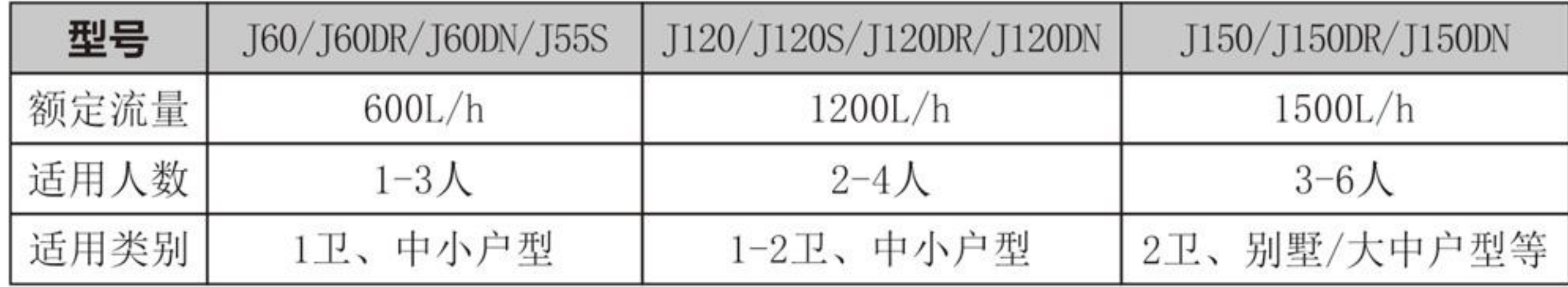

16.经过中央净水机处理过的水能直接喝吗?

中央净水机主要利用活性炭和石英砂去除水中的重金属、余氯、异味、部分细菌 等, 出水量较大, 起到净化全屋水质的作用。中央净水机能改善水的口感, 但由于不能 全部去除水中的细菌等微生物, 还没有达到直饮的要求, 建议烧开饮用。

因此,中央净水机处理后的水主要是作生活用水。如果要直接饮用可以购买我们的 润莱牌RO机(反渗透纯水机的简称), RO机通过反渗透膜技术, 对水质净化非常彻底, 出水可以直接生饮,详见本册选型表。

#### 17.市场上直饮机种类太多了,你们的是怎么样的?

市面上常见的直饮机有RO机、纳滤机。

纳滤机, 是一种过滤介于超滤与反渗透之间、过滤精度为0.001微米的净水器。

RO机, 是采用反渗透膜作为主要处理技术、将自来水直接转化为纯水的一种净水 器, 核心元件是反渗透膜 (RO膜), 过滤精度达0.0001微米, **是纳滤机的10倍,** 也是目 前市场主流的末端直饮净水器。

润莱RO机是RO反渗透纯水机。

#### 18.什么是反渗透?

反渗透又称逆渗透, 是以压力差为推动力, 从溶液中分离出溶剂的膜分离操作。反 渗技术可以有效清除溶解在水中的无机物、有机物、细菌、热原及其它颗粒等。因钙、 镁、铁离子等污物容易在渗透膜上堆积, 造成反渗透功能的下降, 且有些膜容易被氯与 氯氨所破坏, 因此在反渗透膜之前要有净水机及软水机等前置处理设备。

#### 19.目前我只想解决喝水净化问题,需要装什么样的净水器呢?

可以装一台RO机, 它的过滤精度能达到0.0001微米, 过滤后的水可以直接喝。润菜 新款RO机RL-C600采用集成水路板设计、水路板内部跟滤芯内部都采用特种陶瓷密封 片止水,相较于其它公司用橡胶圈密封止水方式,我们的扭矩轻、耐磨损、寿命长。

#### 20.你们的RO机怎么没有储水桶?

带有压力桶的纯水机, 连接RO滤芯和龙头之间, 将净化后的纯水暂时储存在桶内, 通过压缩气囊内的空气形成压力, 当打开龙头时, 气囊就释放压力, 将桶内的纯水通过 龙头放出。

无桶纯水机, 真正达到了现制现饮的理想状态。机器内不存纯水, 比有桶纯水机的 水更鲜活, 而且减少厨房等安装地点的空间占用。

润莱新款R0机采用无桶设计,创新纯水回流技术,有效降低第一杯水TDS值,即开 即饮, 无需放水等待。(传统RO机停机后再开需要先放水一小段时间, 才能达到正常的 出水TDS值)

#### 21.你们的滤芯是什么样的,更换费用高不高?

润莱新款R0机采用三合一PCB(前置PP棉+碳棒+后置碳棒)净滤系统,两倍寿命,费 用减半, 3年长效RO滤芯, 不用经常更换。

#### 22.网上经常看到纯水机漏水的报道,你们的会不会也容易漏水?

润莱新款R0机**有漏水保护功能**, 可以有效预防设备漏水。此外, 我们R0机集成水路 采用专利陶瓷芯止回结构,拆卸滤芯双向止回,换芯不滴水。

#### 23.我想安装RO机,但是听说RO机会排放很多废水?

RO机过滤出纯水的同时还有一部分容有过滤截留物的水从另一出口流出, 我们称之 为废水: 其实这些水也是经过了两级滤芯过滤后的水(比自来水干净), 传统RO机无论 水质好坏, 产生的废水一样多, 尤其冬天, 废水比 (RO机产生的纯净水同废水的比例) 更高。润莱新款RO机内置温度和水质TDS传感器,可根据气温变化和原水TDS值自动 控制废水电磁阀调节废水比,既能合理降低废水的排放又能更好地保护RO膜。

# 24.废水看着挺干净的,白白排掉挺可惜,有什么解决办法吗?

润菜公司生产的新款R0机采用公司专门研发的三切双排净水龙头(专利号: CN202023200560.1), 它将R0机的进水管、纯水管、废水管集成在龙头上,三个 管路同时开、同时关(龙头关闭的时候RO机停机,同时切断进水,RO机断水不承压,避 免了漏水的风险), 纯水口和废水口都在水槽上方, 收集废水非常方便, 可以用脸盆或 容器将废水收集用于清洗或浇花等, 真正做到微废水或无废水。

停机时R0机废水口关闭,可有效切断排污管道的污物反流污染滤芯, 更有效保护 RO膜滤芯的使用寿命。

## 25.朋友家买的RO机,总是出故障啊,有时候一直排废水怎么回事?

传统的RO机进水电磁阀如果发生故障,机器废水口会一直排水,浪费大量的水资源。

使用润莱三切双排净水龙头(**阀芯采用特种陶瓷密封,开关顺畅,更耐久用**),可省 去RO机进水电磁阀、逆止阀等易故障元器件, 降低产品故障率。关闭龙头时, 同时关闭进 水水源, 杜绝因进水电磁阀关不严, 导致的一直排废水, 机器内部不承压, 使用更安全。

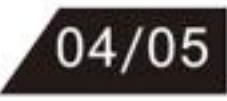

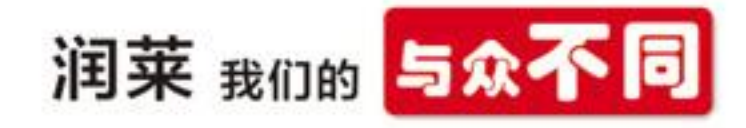

# 第二章 家用软水处理

## 1.马未都为什么说从日本买的马桶盖,一年后会大骂不好使?

凤凰卫视2015年3月5日《锵锵三人行》中, 在谈及2015年国人赴日本抢购马桶盖 时,马未都断言: 国人买日本马桶盖, 一年后一定大骂日货不好使。他为什么这么说?

使用马桶盖需要把水加热, 高硬度的水加热后易产生水垢, 使马桶盖内的管路堵塞。 国内大部分地区水质硬度比日本水质硬度高, 从而导致在日本广受好评的马桶盖在国内 "水土不服"。家庭地暖设备也是如此,其原理见第7页。全国水质硬度图见第7页。

# 2.什么是软水与硬水?

硬水是指含有较多可溶性钙镁化合物的水, 其中主要包括钙、镁离子。

软水指的是不含或含较少可溶性钙、镁化合物的水。

我们使用的自来水中都是溶解有钙、镁离子的, 只是含量高低不同而已。

#### 3.软水、硬水是怎么区分的?

自来水水源一般为陆地淡水河流、湖泊、地下水等,这些水中含有泥沙、水草、有 机物、细菌等,同时还有部分离子溶解在水中,其中就包括钙、镁离子。自来水厂一般 是经过絮凝沉淀、过滤及漂白粉消毒后就通过管网输送到居民家中,这些处理工序无法 去除水中的离子, 所以我们使用的自来水中是溶解有钙、镁离子。

水的总硬度指水中钙、镁离子的总浓度, 其中包括碳酸盐硬度(即通过加热能以碳 酸盐形式沉淀下来的钙、镁离子,故又叫暂时硬度)和非碳酸盐硬度(即加热后不能沉 淀下来的那部分钙、镁离子, 又称永久硬度)。

关于水的硬度表示方法, 最常见的有以下两种方法:

一种是将所测得的钙、镁折算成CaCO3的质量, 即每升水中含有CaCO3的毫克数表示, 单位为mg/L (ppm), 一般常用于家用水处理; 另一种是以mmol/L计, 表示1升水中含有 的 $1/2Ca^{2+}+1/2Mg^{2+}$ 的摩尔数,多用于工业领域。

这两种硬度表示方法的换算关系为: 1mmol/L=50mg/L (ppm)。

由美国农业工程师协会(S-339)和水质协会(WQA)确定的硬度标准,低于 17mg/L称为软水, 以碳酸钙浓度表示的硬度大致分为:

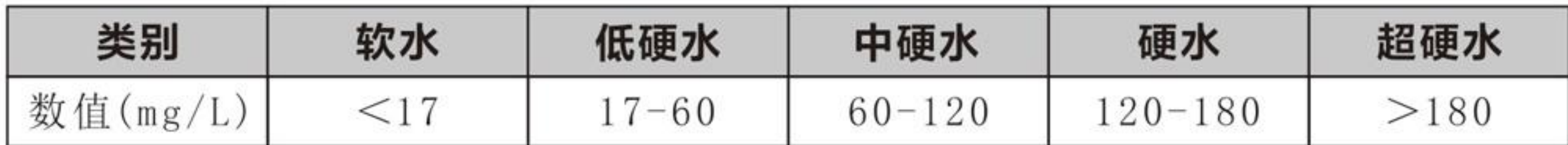

如果你家用的烧水壶在使用一个星期后壶内壁出现明显白色垢层, 说明你们当地的 自来水硬度较高。下图为中国各地区水质碳酸钙含量(即硬度)分布地图, 可大致对应 杳看。

## 第二章 家用软水处理

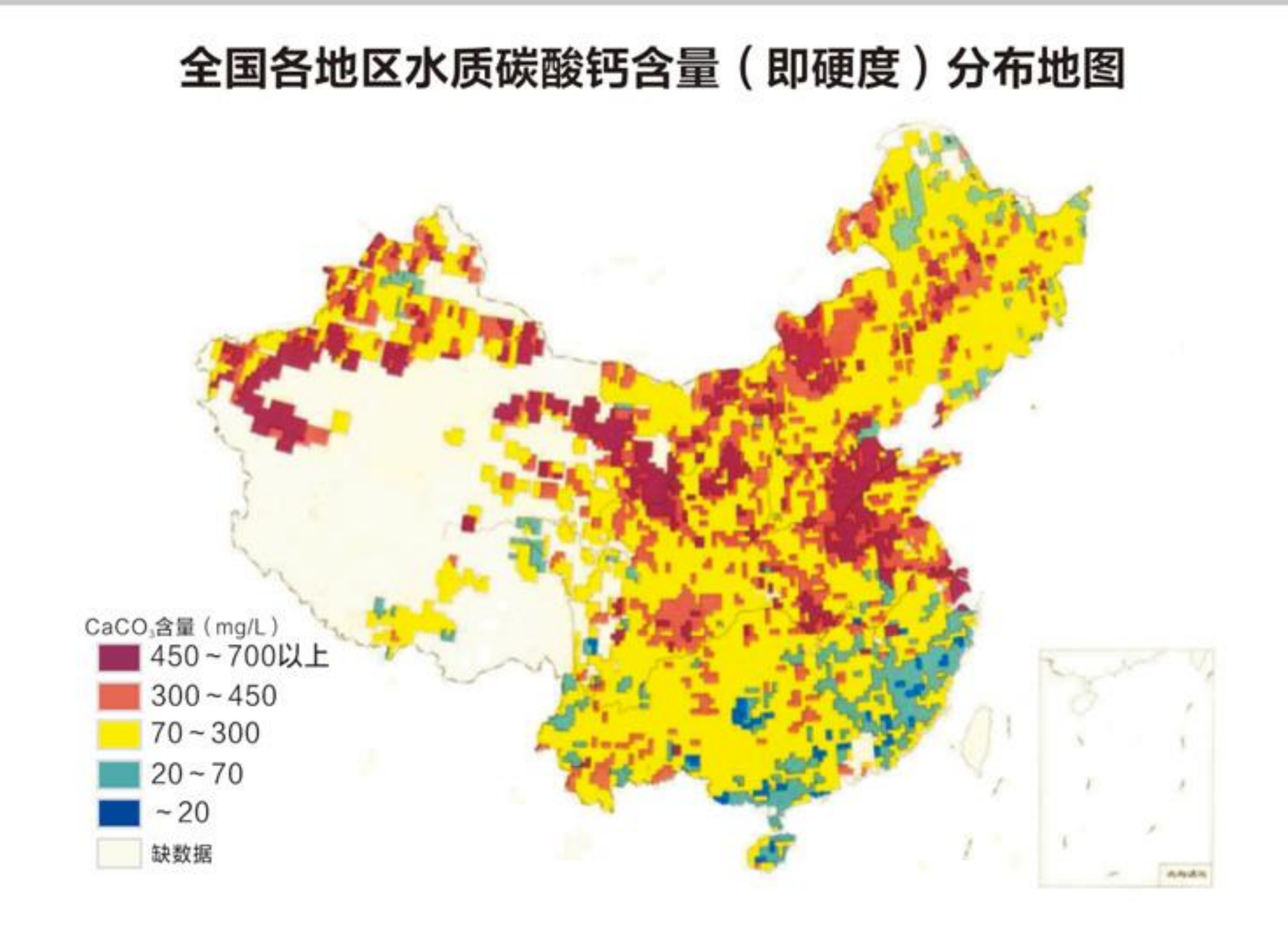

※地图说明: 在中国, 80%以上面积属于硬水区域, 其中山东、山西、河南、河北、北京、 天津、陕西、甘肃、宁夏、新疆东北三省都是硬度较高地区, 建议安装软水机。

#### 国内外的生活饮用水标准

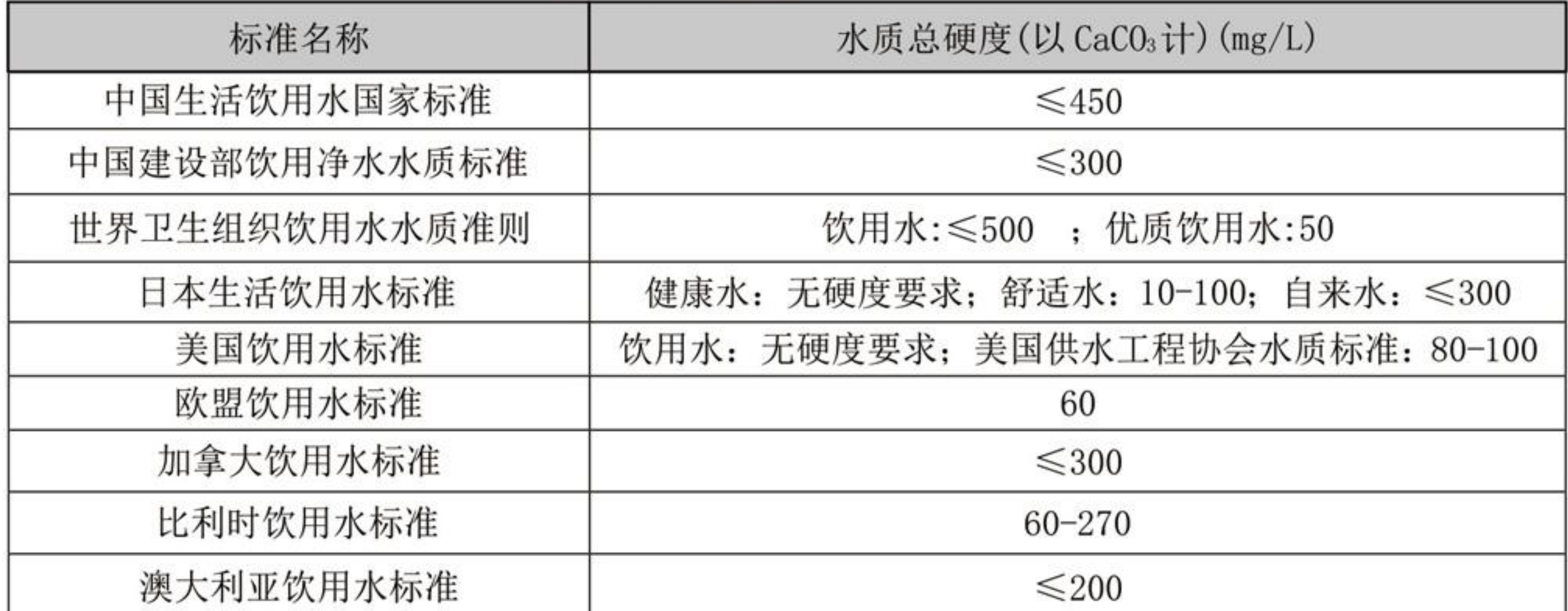

从上表中可以看出,我国的生活饮用水与世界卫生组织的生活饮用水优质水的硬度差 9倍; 与欧盟饮用水硬度标准值差7.5倍; 美国和日本的舒适水的硬度都在100mg/L以内。

# 4.水在什么情况下会结垢?

硬度不同,水中钙镁离子的浓度也不一样。随着温度的升高,部分钙镁盐的溶解度 降低, 当钙盐、镁盐的离子浓度超过了其溶解度时, 这些盐类就析出晶体附着在受热面 上, 即为水垢。理论上来说, 钙镁离子根据浓度不同, 在不同水温下都可能结垢, 随着 温度的升高, 特别是从55℃开始, 溶解度大大降低, 结垢的速度大增, 结垢尤其明显。 另外, 随着温度升高, 溶于水中的碳酸氢盐也会受热分解, 形成沉淀。

> Ca  $(HCO_3)_{2} \rightarrow CaCO_3$  +  $H_2O + CO_2$  ↑  $Mg(HCO<sub>3</sub>)<sub>2</sub>$   $\rightarrow$   $MgCO<sub>3</sub>$  +  $H<sub>2</sub>O + CO<sub>2</sub>$  +

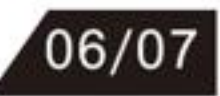

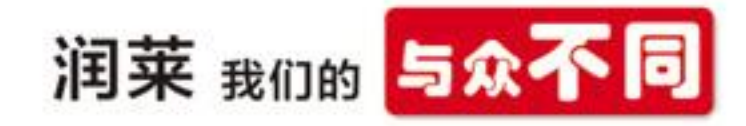

因此, 即使在硬度不高的地区, 家里在使用小厨宝、自动加温的马桶盖、地暖时, 由于内部水管比较细, 钙镁离子在加热后容易附着在水管壁上, 堵塞水管, 所以在这些 地区也要对水进行软化处理。

一般情况下,家里的电热水器、燃气热水器在冬天洗澡时,会把温度设定在55℃以 上, 有的甚至达到70℃, 这样水中的钙

盐、镁盐基本都析出, 形成水垢。 无论 什么地区, 用了几年的电热水器, 拆开 清洗的话,里面都会有很多水垢,不仅 会损害设备,还会大大降低热效率,更 加耗电。

太阳能热水器在夏天时, 真空管内 的水温会很高, 甚至能达到100℃, 水中 的钙镁离子基本全部结晶,形成水垢。 在硬度高的地区, 一般的太阳能热水器 真空管使用两年后,真空管里面都有很 多水垢,需要定期清理或安装软水机, 以免影响传热效果。

5.硬水怎么变成软水?

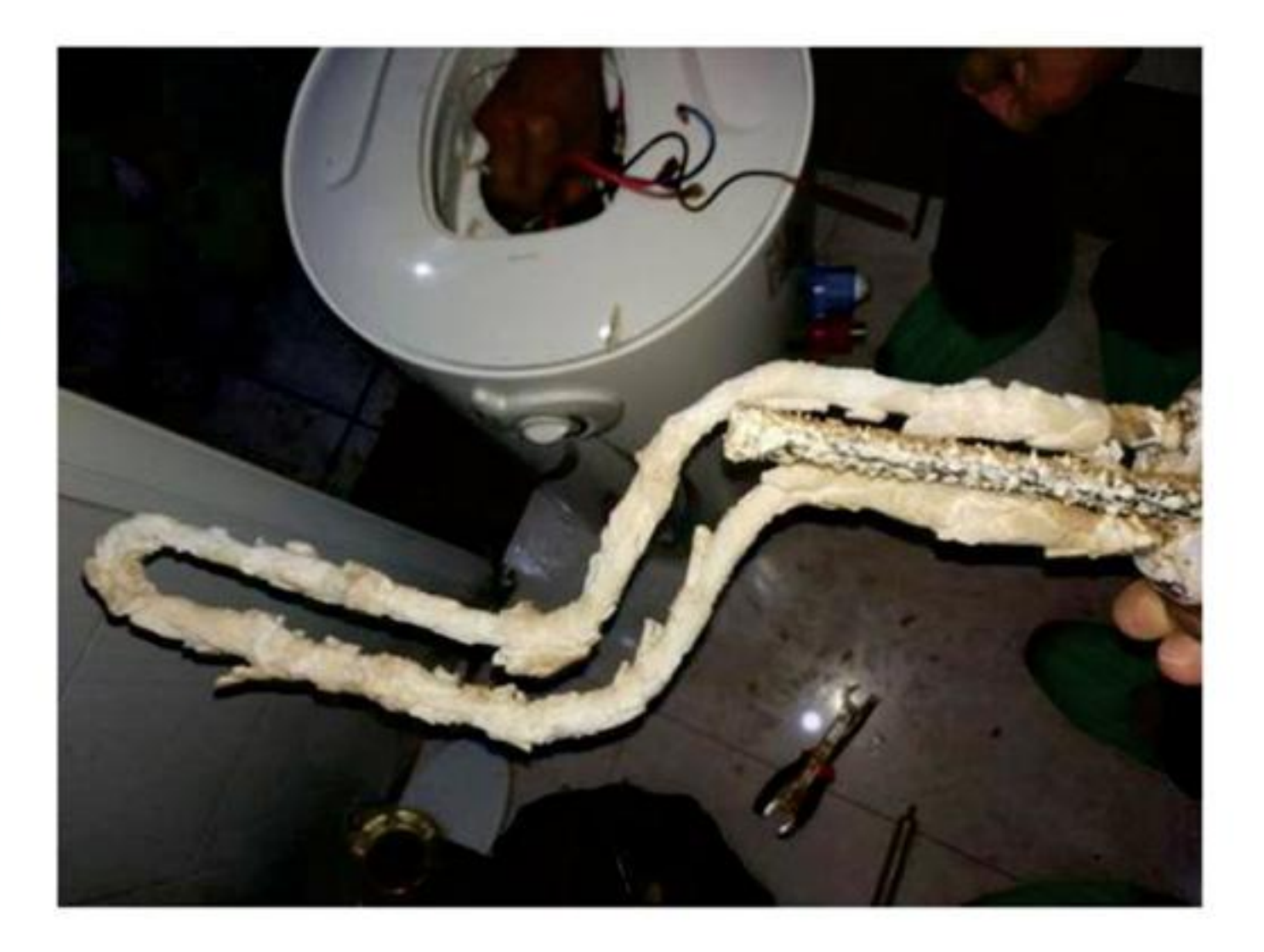

可以使用软水机。软水机是指通过离子交换树脂去除水中的部分或全部钙、镁离 子,降低水质硬度的设备,适用于家庭生活用水的软化处理。

#### 6.市场上有一种无盐软水机,是不是比用盐再生的软水机更好?

首先,我们来了解一下软水机的工作原理。

软水机通过离子交换树脂去除水中的钙、镁离子, 降低水质硬度的化学方程式如下:

 $2RNa + Ca^{2+} (Mg^{2+}) \rightarrow R_2Ca (R_2Mg) + 2Na^{+}$ 失效树脂 软水 有效树脂 硬水

软水机用盐再生还原树脂, 使软水机恢复去除水垢的能力的再生化学方程式如下:

 $2Na^{+} + R_{2}Ca$  (R<sub>2</sub>Mg)  $\rightarrow$  2RNa + Ca<sup>2+</sup> (Mg<sup>2+</sup>) 盐水 失效树脂 有效树脂 废液排放

而"无盐软水机", 它是利用纳米晶高能聚合球体, 把水中钙镁离子、碳酸氢根 (可以理解为"小水垢")等打包产生不溶于水的纳米级晶体, 使水垢在水中成为小颗 粒随水流动, 从而抑制物体表面形成堆积的水垢。

和软水机通过去除钙、镁离子彻底降低水质硬度不同, "无盐软水机" 不能软化 水,没有降低硬度, 只是阻止在温度不高时水垢的生成, 但钙镁离子还存在于水中。因 此, 在实际使用中, "无盐软水机"体验感不好, 烧水壶内部还是能看到一层白白的东 西, 洗澡也没有软水的顺滑感觉。

#### 第二章 家用软水处理

其实, 各种资料中几乎找不到有关"无盐软水机"的权威资料, "无盐软水机"甚 至不能称为软水机, 称为阻垢器更合适。但一些商家为什么称之为"无盐软水机"呢? 因为消费者需要软水,软水机有市场需求,但软水机的痛点是需要加盐,因此,一台迎 合市场需要的产品出现了,他们将阻垢器换个说法为"无盐软水机"才能打开市场。

在美国,也有所谓的"无盐软水机"在市场上销售,但他们同时有另外的名字,叫 水质调节器、护发器等, 但是这类产品销量很低, 因为它没有对水进行软化, 没有降低 硬度。由于"无盐软水机"这个名称有一定的欺骗性和诱导性,美国发生过多起有关 "无盐软水机"的法律申诉,在我国北京、青岛和徐州等地也发生过因"无盐软水机" 使用效果不好的纠纷。2020年1月1日, 美国水质协会取消了使用"无盐软水机"这类名 称欺骗消费者的协会成员资格。

#### 7.我们家已经装了中央净水机,还要装软水机吗?

世界卫生组织呼吁:每个家庭都应该有一套完整的水处理系统。奉行生活用水和饮 用水一个标准。

每一种水质处理器能处理的杂质都不一样, 需要逐级过滤。全屋净水一般包括前置 过滤器,用于去除泥砂、铁锈等大颗粒杂质: 中央净水机, 用于吸附余氯、解决二次供 水造成的污染等问题: 中央软水机, 用于去除水中的钙镁离子, 制取软水, 防止加热设 备结垢等: 泄漏自闭阀, 预防家庭漏水: 如果希望出水可直饮, 还需要安装RO机。

#### 8.听说软水洗澡皮肤更好,是真的吗?

硬水中的钙、镁离子不易分解,用硬水洗澡洗脸时,水中钙、镁离子与清洁用品中 的清洁成分反应,形成皂垢,使得清洁用品的清洁成分失效,皂垢难溶于水,会粘附在

皮肤、头发、衣物上导致破坏皮脂膜、皮肤屏障, 造成皮肤水分加速流失, 而软水机通 过离子置换, 分解并去除水中钙、镁离子, 用软水洗浴的时候就不再生成皂垢, 让水变 得更容易让肌肤吸收,清洁用品也有效清洁皮肤,使得皮脂正常分泌,保护皮肤:所以 用软水洗浴一段时间后的朋友都有明显感觉皮肤光滑、细嫩, 且保湿效果好、更舒服, 头发也更加柔软亮丽, 不再枯涩。

# 9.听说,软水烹饪和煲汤会比较好?

软水对食物最大的作用就是保持了食物原始的味道。用软水做菜, 保持蔬菜的天然 口感和营养成分, 口感更佳; 用软水煲汤、煮饭, 食物中的营养物质更易被吸收; 软水 煮咖啡、泡茶,味道更浓郁、纯正。现代的啤酒、饮料行业都是用软水, 也是因为它能 保持原始的味道。

据了解一些国外的国家, 在咖啡机上就会标配软水机。

以上内容摘取: 百度 一 搜索软水 一 软水百度百科部分内容。

#### 10.我家房子已经装修好了,还能用上软水吗?

在不需要怎么改变水路管道的情况下可以选择安装润莱沐浴软水机, 安装润莱沐浴 软水机无需改变预埋管道, 已经被很多国家应用, 详见选型表。

沐浴软水机是润莱公司专门针对已装修家庭研发的一款专利产品 (专利号: ZL 2015 1 0283211.5), 主要用于末端用水的软化, 如: 沐浴用水、咖啡机用水、智能 马桶用水、洗衣机用水等。

 $08/09$ 

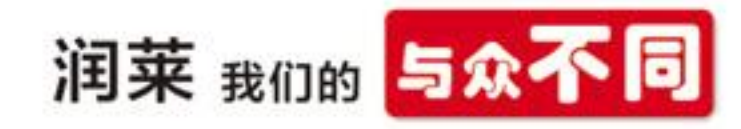

## 11.沐浴软水机好安装吗,装修好了自己能安装吗?

沐浴软水机一般安装在用水设备的前端, 即沐浴软水机出来的软水直接接到用水设 备进水口。

润莱沐浴软水机设计为壁挂安装或用底座放置于地上或其它平台上安装, 不需要预 埋管路, 参考随机附带的安装示意图, 或观看安装视频, 也可以自己安装。

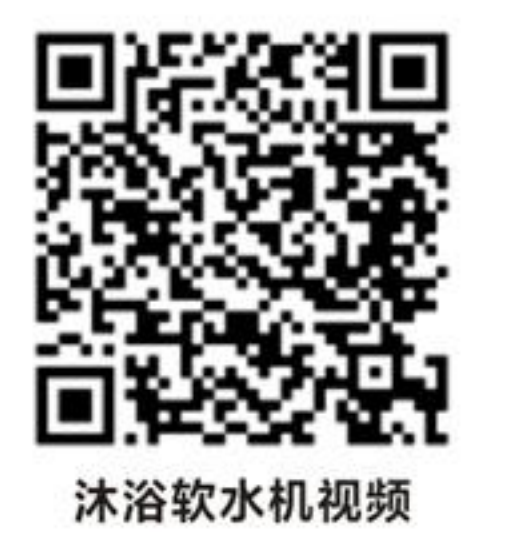

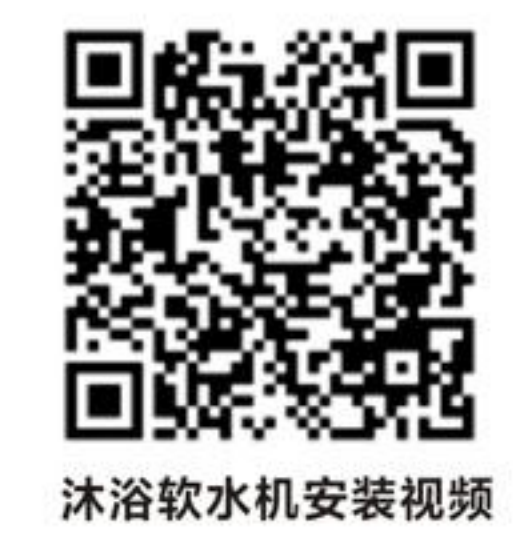

# 12.软水机的滤料多久要更换?

软水机软化是通过树脂中的钠离子与水中的钙、镁离子交换而实现软化的, 当树脂 失效后, 采用盐再生即可将树脂还原。润莱软水机采用食品级树脂, 其强度高、不易破 碎、粒度均匀。因此,树脂不需要经常更换。但由于水中含有氯离子、强氧化性的铁离 子、浊度等, 或者用户在使用时加了不合格的再生盐、未及时再生, 使树脂较长时间在 失效状态下工作, 这些原因都可能导致树脂氧化或破碎。因此, 理想情况下, 树脂使用 10年以上需更换。用户可自行更换, 也可委托服务站上门更换。

# 13.软水机还需要加盐?什么时候该加盐?

软水机树脂需要用一定浓度的盐水再生, 恢复树脂置换钙、镁离子的能力。 润莱有专用的大颗粒软水再生盐,不同于我们日常的食用盐,软化专用盐中NaC1的 纯度高达99%以上,所有的门店都有售卖,网上也能买到,很方便。

润菜沐浴软水机有红外线传感器检测盐位,当机器内的再生盐不够时会在每天早上 的7:00、晚上的20:00发出报警提示音, 用户需加入再生盐并取消报警提示音机器才能正 常工作。

# 14.加一次盐要多少、能管多长时间?一次再生的软化水能够几个人洗澡用?费 用高吗?

润莱沐浴软水机加满一次盐需要2.5Kg, 原水硬度按200mg/L算, 可再生7次, 一次再 生可出软水800L, 一次加盐大约可够三口之家洗澡用两个月。一袋10kg的软水盐市场价 约为50元,大约可用8个月。

#### 15.产品带电的吧?装在卫生间里有漏电的危险吗?

沐浴软水机的输入电压为直流12V安全电压, 内部的用电部件都采用了密封设计, 达 到IP65的防水等级、在防水防潮方面都有保障, 可以放心使用。

# 16.沐浴软水机感觉有点小,你们有更大的软水机吗?

润莱软水机搭载母公司(润新公司)生产的陶瓷硬密封水处理用多功能控制阀,研 发实力强,**目前有五十多种不同大小、外观和功能的软水机,而且质量控制体系健全、** 生产能力雄厚、型号齐全、功能丰富,出口欧美等53个国家和地区,是国货崛起的典型 代表、进口产品的理想替代品。

 $10/11$ 

#### 17.你说得这么好,能不能具体介绍下呢?

以我们很受欢迎的S系列软水机举例。S系列软水机外观简洁时尚、符合现代家装风 格, 搭配的核心控制阀是同时集合欧美用户和中国用户需求专门开发的, 它能通过手机 远程操控机器, 还有再生时硬水旁通、可选顺/逆流再生、向盐箱补软水、按比例吸盐再

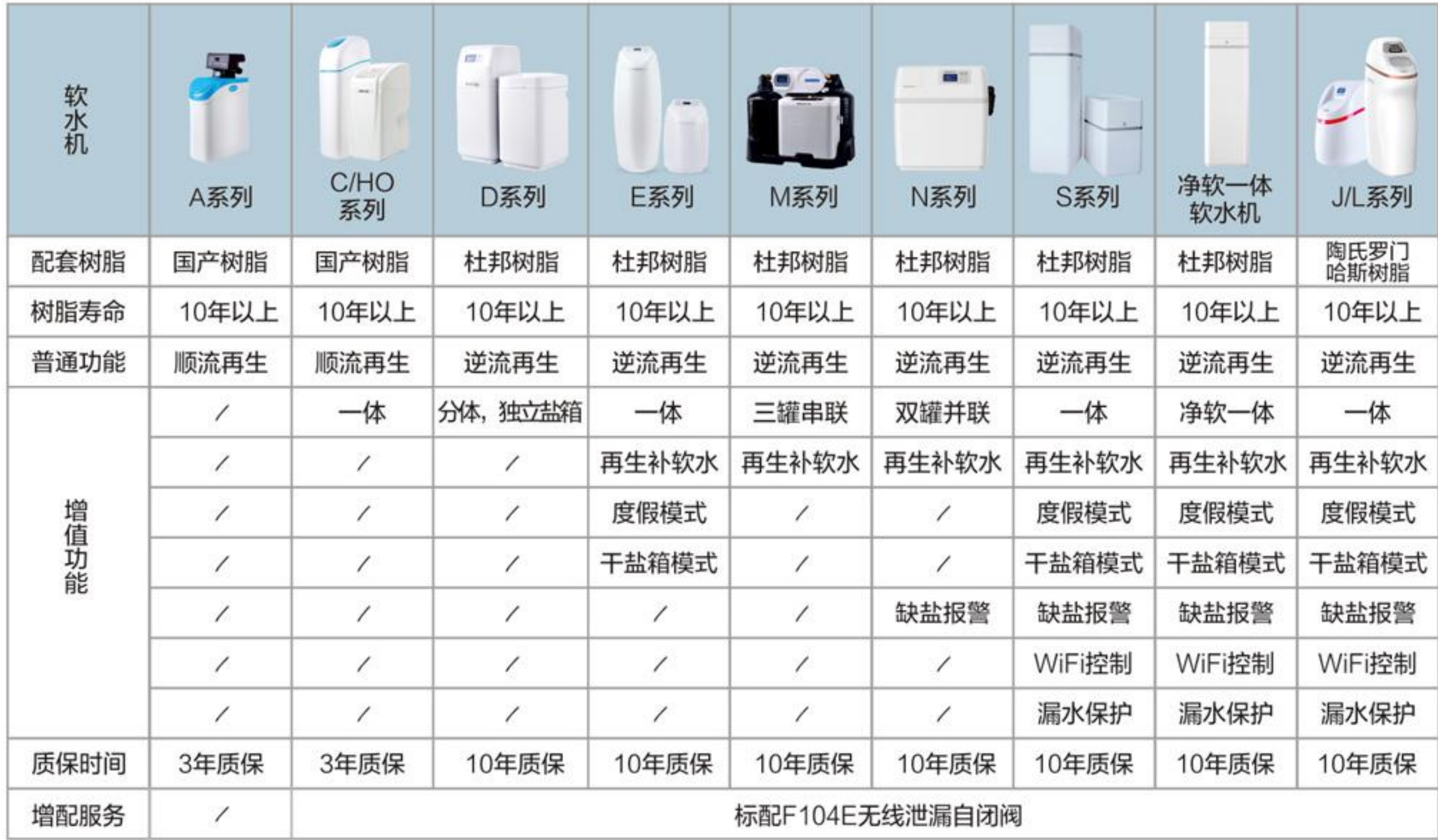

生、度假模式、干盐箱模式、漏水保护、缺盐报警等功能。

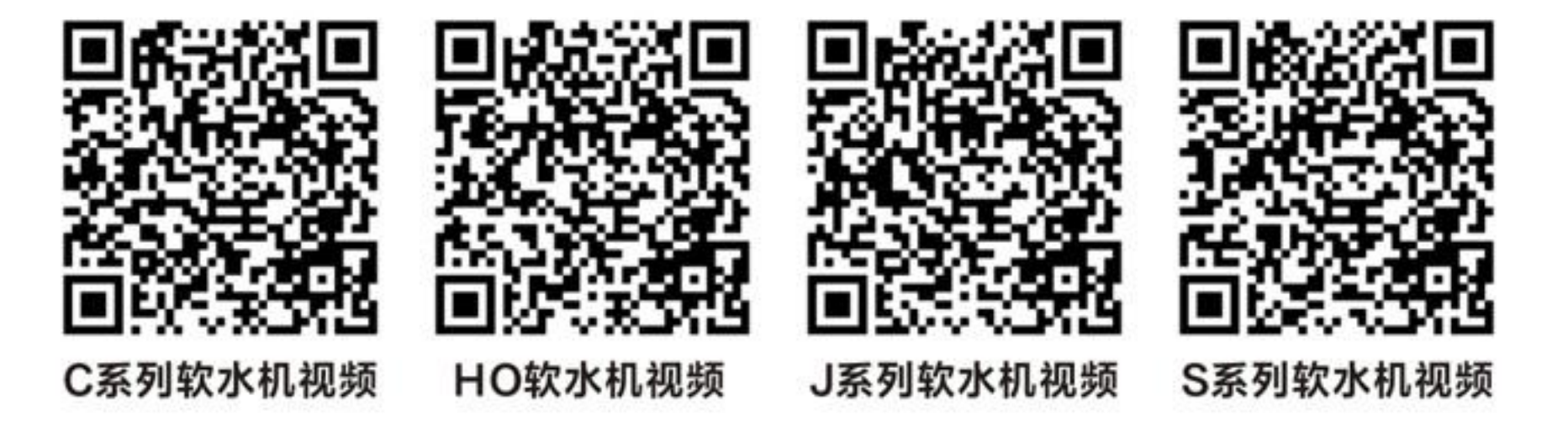

# 18.什么是补软水?补软水有什么好处?

补软水就是向盐箱中补充经过处理后的软水。补软水功能可以实现以下好处:

一是可以省盐。软水中含有钠离子, 可以提高盐水中的钠离子浓度, 达到省盐效果。

二是可以洁净盐箱。在有些地方, 原水中含有铁离子, 如果补充的是原水, 则在溶 盐或放置过程中, 铁离子会氧化变红, 从而使盐箱变色。

三是树脂的再生程度高。再生盐水不含钙、镁等硬度离子, 可以使树脂再生程度更高。 润莱E/J/M/N/S系列和R120S软水机均具有补软水功能。

# 19.再生出原水是什么意思?

再生出原水, 就是在软水机再生过程中, 出水口有未经软化的水流出供用户应急使 用,比如消防用水。

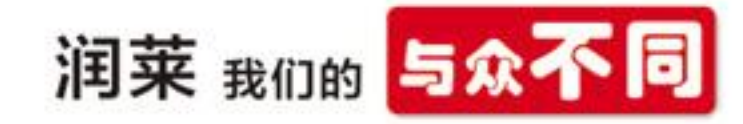

一般在工业领域, 特别是蒸汽锅炉用的软化水中, 由于对用水要求很高, 所以工业 用的软水机都是采用再生时不能有未经软化的水流入锅炉的软水机。但在家用领域, 如 果软水机再生时无水流出, 则用户在软水机再生的一个多小时内都不能用水。

#### 20.出水硬度可调节有什么意义?

软水是去除了部分或全部钙镁离子的水,而对婴幼儿及老年人,需要补充钙来增进 骨骼生长,防止得软骨病。科里斯顿研究院博士说过: 适量的钙镁离子有利于人体骨质 提高和人体免疫力。因此在欧州规定,太软的水不能饮用。

出水硬度调节就是在软水机工作过程中,向软水出口加入适量的未经软化的原水, 以使软水机的出水不是太软。一般调节到50-90mg/L左右。

硬度调节还可以延长树脂的再生周期。

#### 21.氯气消毒怎么实现的?

软水机用于离子交换的树脂封闭在树脂罐中, 出水中的有机物仍然存在, 没有得到 净化, 长时间工作后会滋生细菌。因此, 树脂工作一段时间后, 需要对树脂罐内进行杀 菌消毒。

氯气消毒就是在控制阀的吸盐口加装电极, 控制阀再生吸盐时, 盐箱内的氯化钠 (NaCl) 通过电极进入树脂罐, 电极通电, 从而电解氯化钠 (NaCl) 溶液, 产生氯气, 与水结合生成次氯酸, 从而实现对树脂罐的杀菌消毒。

#### 22.度假模式是什么意思?

用户去旅游前或用户长期不在家,将软水机设置到度假模式。该模式下,软水机先 反洗, 再吸盐(把盐水基本全部吸完后, 储存在树脂罐内, 浸泡树脂, 以防树脂失 效),然后关闭进水阀或将控制阀置于关闭位置。用户回来后,解除模式,则软水机正 洗, 完成后讲入正常运行状态。

度假模式有以下几个作用: 一是解决树脂长期不用时, 呈失效状态, 可导致树脂破 碎; 二是度假回来后, 无需再生即可用软水; 三是可防止后端系统(如热水器等)漏水 造成损失: 四是可以防止树脂结块、滋生细菌。

润莱E/S/L/J系列和R120S软水机均有度假模式。

# 23.缺盐报警有什么作用?

软水机在使用过程中, 如果缺盐, 会造成软水机制水周期缩短甚至出水不合格, 长 期缺盐还会降低树脂的使用寿命。当然了, 缺盐经常在大家不知道的情况下出现, 而缺 盐报警则是在软水机缺盐后, 能够及时地给予大家提醒, 从而让您的用水更舒适, 让产 品使用寿命更长。润莱J/L/N/S系列和R120S软水机均有缺盐报警功能。

#### 24.软水机没有及时加盐会怎么样?

如果没有及时加盐, 当软水机需要再生时, 没有足够的钠离子去再生失效的树脂, 部分或大部分树脂仍处于失效状态, 软水机制水周期短甚至出水不合格。

如果长时间未及时加盐, 树脂将长期处于失效状态, 强度低, 容易破碎。破碎树脂 在反冲洗时易被排出机外,造成树脂流失。

## 25.WiFi功能如何实现的? 对手机有什么要求?

带WiFi功能的软水机, 是在控制阀的主板上添加了一个WiFi模块, 可以通过在手机 上安装一个专用的APP, 并将软水机安装在WiFi信号覆盖区域, 用手机把该WiFi信号配置

#### 第二章 家用软水处理

给软水机, 完成后软水机置于该WiFi信号覆盖区域, 手机可以通过其它WiFi与该软水机 实现查询或控制。

带WiFi功能的软水机, 通过在手机上安装一个APP, 可及时查到软水机的使用状态。当 软水机出现故障, 如缺盐等, 在手机APP上可以直接查到。我们也正计划做一些推送, 在客 户有注册的情况下, 如软水机出现故障时, 通过短信、微信等方式发到客户的手机上。 26.我们家能安装的位置特别小,有没有体积小、不贵的软水机?

# 你可以选择润莱RL-R55P型软水机, 这是一款专门为小户型3-4口家庭设计的软水 机, 高度只有510mm、可以安装在橱柜内, 具有干盐箱模式, 补软水、逆流再生等功能,

流量也能达到1m<sup>3</sup>/h。

# 27.我们三口之家,但周末偶尔会有聚会需要大流量的软水怎么办呢?

可以选择RL-R50N双罐并联出水软水机, 它采用双罐并 联连续出软水的专利设计(专利号: ZL201820826973.4), 全软水再生、顺/逆流再生可 选,平时用软水时双罐并联工作(能达到2m3/h的流量), 当需要再生时, 一个罐工作, 一个罐再生, 防止无软水使 用; 重要的是高度只有465mm, 也可以在橱柜内安装。 28.我们那自来水硬度特别高,好像有500mg/L多 了,上次邻居买了个进口的软水机效果也不好,你们的 软水机能行吗?

可以的, 我们公司专门设计开发了一款处理高硬度水质

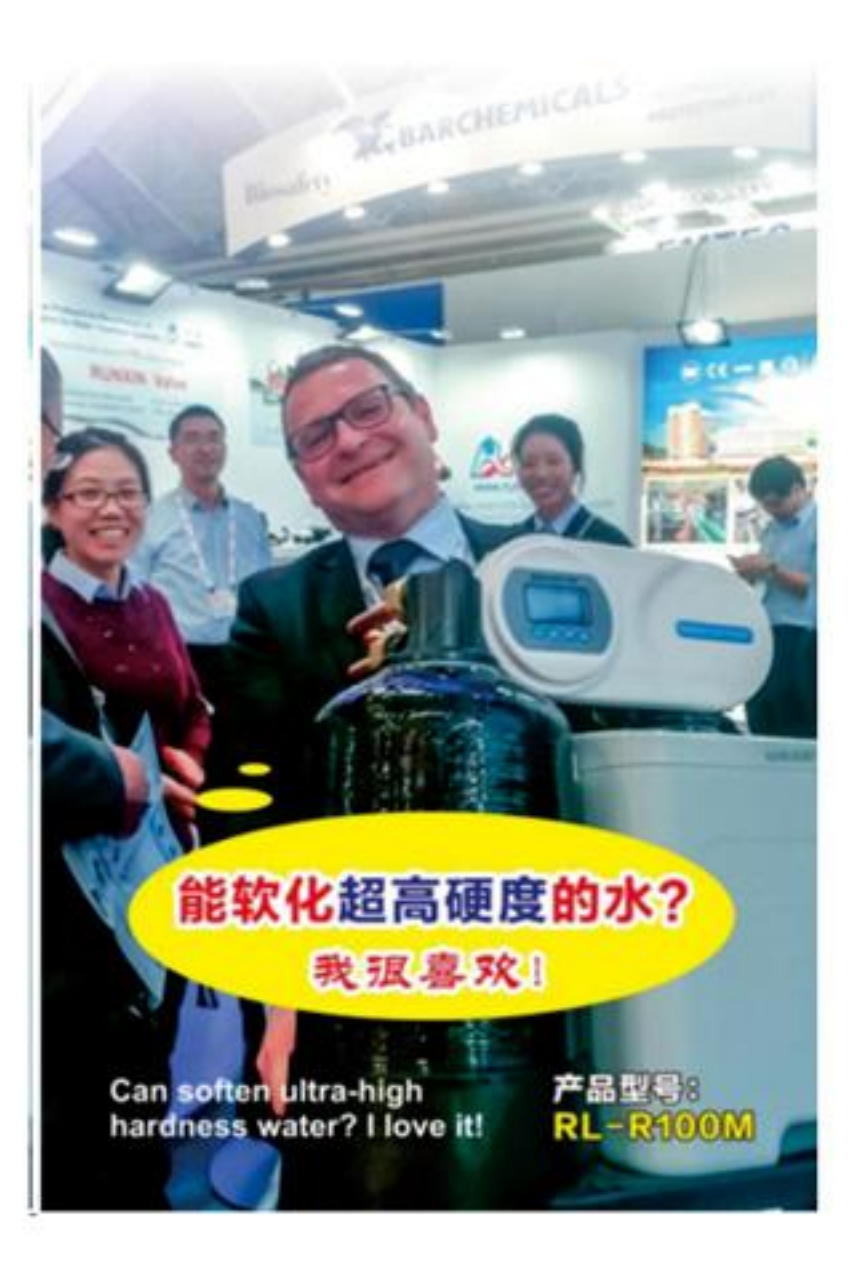

的软水机RL-R100M, 能处理硬度特别高的水。它**采用国内首** 创的一阀三罐结构设计,一个控制阀控制三个罐,两个罐串 联软化,另一个罐再生或备用,采用全软水再生,不仅最 高可软化800mg/L硬度水质,还能24小时连续不间断出 软水,已经被国内外用户广泛使用,深受好评。

29.装了中央净水机,还要装中央软水机,我们家没那么大空间怎么办?

可以安装润莱公司新研发的专利产品: 净软一体软水机RL-R120S (专利号: ZL202022858059.8)。

润莱公司经过市场调研并结合实际用户使用需求特别设计开发 了一款"净软一体软水机"(在中央软水机的基础上前面增加一套 净化装置)。相较于市面上只在软水机树脂罐里加入部分活性炭, 同时又减少树脂填装量的所谓净软一体机产品, 我们的净软一体软 水机有独立的净化水出水口、净化滤芯以及滤罐。

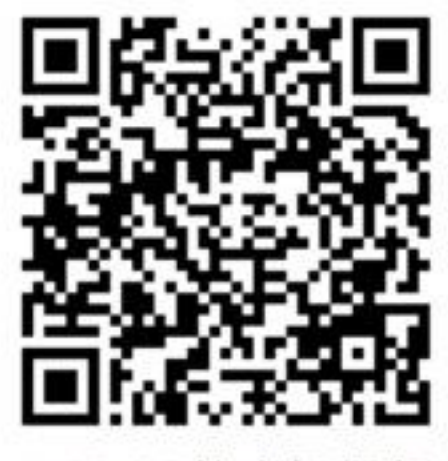

R120S软水机视频 过滤装置由两支15寸20微米过滤精度的碳纤维膜滤芯并联净化 出水, 有独立的净化水出口供厨房用水; 两支滤芯为插入式一体结构, 更换非常方便 (解决了传统中央净水机更换颗粒活性炭非常困难的烦恼),用户自己就能更换;

余氯含量为0.5mg/L的自来水能过滤160吨左右, 一般家庭差不多6-8个月更换一次滤 芯即可。

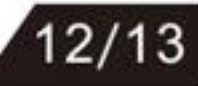

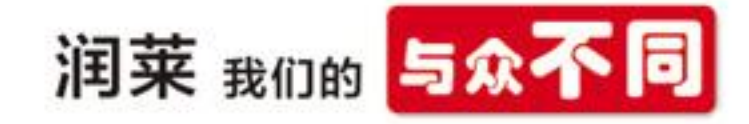

#### 30.软水机的罐一直泡在盐箱里,这不好吧?

可以选择我们带干盐箱功能的软水机。

常见的一体式软水机,为节省空间,一般将树脂罐放在一个壳体内,空出来的部分 即作为盐箱。软水机再生时一般是在吸完盐水后马上往盐箱补水。即盐箱在软水机工作 过程中,都有盐水,这样盐箱内长期都是满箱的盐水,树脂罐外表面大部分也是长期浸 泡在盐水中。

"干盐模式"就是软水机在运行时, 盐箱内是没水的, 在需要再生时, 提前2-4小 时向盐箱补水, 补水完成后接着运行, 此时, 盐箱内补充的水进行溶盐, 2-4小时后开 始再生。

这样的好处是: 盐箱绝大部分时间都是干的或有很少量的盐水, 盐水不会长时间浸泡 树脂罐, 盐箱也不需要长期的承压。润莱E/J/L/S系列和R120S软水机均有干盐箱功能。

#### 31.为什么逆流再生效果好?

根据树脂工作时水的流向与再生时再生盐水的流向来区分, 软水机的再生可分为顺 流再生和逆流再生。

顺流再生技术: 工作时水流由上向下流过树脂, 树脂失效程度由下向上顺序递增: 再生时,再生盐水同样由上向下流过树脂。使用这种再生方式, 钠离子交换出来的硬度 离子由上向下推移, 这些硬度离子会把下部原先没失效的树脂先失效, 使本来无需再生 的树脂变成失效树脂而需要额外的盐水来再生, 因此耗水量、耗盐量很大。

逆流再生技术: 工作时水流由上向下流过树脂, 再生时, 再生盐水由下向上流过树 脂,正好与工作时流向相反。使用这种再生方式,盐水先进入下部的树脂,因下部树脂

基本没有失效, 所以盐水中的钠离子不会过多地进行离子交换, 盐水中的钠离子由下向 上顺序进行离子交换, 因为树脂的失效程度由下向上是顺序递增, 交换出来的硬度离子 不会使树脂进一步失效, 因此盐水没有过多的浪费, 耗水量、耗盐量小。

所以, 逆流再生比顺流再生省盐、省水, 再生效果好, 出水软化效果好。

润莱中、高端软水机均采用逆流再生方式。

#### 32.再生一次能产生多少软水?这个怎么计算的?

再生一次产出的软水量, 我们称之为周期制水量, 是指软水机再生完成后, 到失效 的这一段时间内, 所能制取的软水总量。

周期制水量, 与原水的硬度及树脂的体积有关。一般情况下, 可以简略地估算, 1L树脂在1个硬度(50mg/L)的情况下, 周期制水量为1m3; 1L树脂在2个硬度下面, 周期 制水量为0.5m3; 2L树脂在硬度为1度 (50mg/L) 的情况下, 周期制水量为2m3, 即周期制 水量与树脂体积成正比, 与原水硬度成反比。

#### 33.软水机再生一次需要多少水?水耗大吗?

一般情况下, 润莱软水机R100型(每小时产水量1m3), 再生一次需要的时间约为 55分钟, 水耗为140L (包括反冲洗、吸盐补水及正冲洗的水); R150型 (每小时产水量) 1.5m3), 再生一次需要的时间约为80分钟, 水耗为190L左右。水耗一般不会超过用水量 的5%。

第三章 全屋净水配套产品及选型

# 第三章 全屋净水配套产品及选型

#### 1.听说邻居家漏水把电梯井也淹了,损失惨重,怎么会这样?如何预防?

家庭供水系统漏水隐患很多, 一旦漏水, 不单单是管路受损, 更严重的是泡掉地 板、墙面、家具和装修等, 造成巨大的经济损失, 如果漏水殃及楼下住户或电梯井, 损 失就更加难以估量。

润莱部分型号的叠片式前置过滤器、中央净水机、中央软水机、沐浴软水机带智能 防泄漏功能,通过设置连续供水时间、瞬间流量和外接漏水感应器三重智能防漏设计, 有效解决了家庭用水微漏、滴漏、渗漏及大漏等问题, 将漏水 事故消灭在萌芽阶段, 切实保护家庭用水安全。

同时,润莱还有一款产品为陶瓷硬密封式无线泄漏自闭阀 F104E (详见选型表), 一旦检测到漏水, 立即关闭总阀, 为 家庭再加上一道漏水防护网,彻底解决家庭漏水安全防护难 题。这个阀我们已上市批量供应并申请专利, 专利号为 ZL2020206170859。

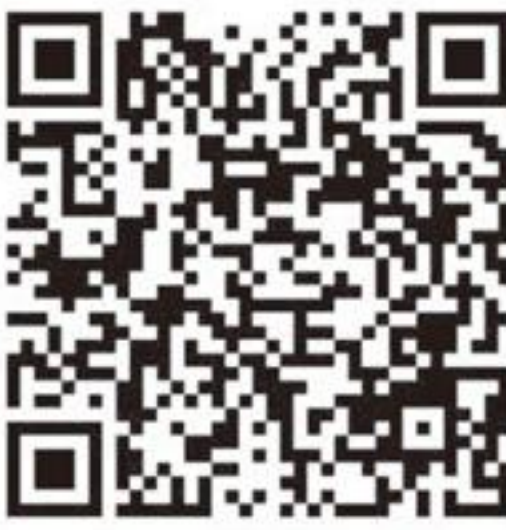

泄漏自闭阀视频

#### 2.润莱无线泄漏自闭阀一般装在哪儿? 有什么要求?

润莱无线泄漏自闭阀一般安装在入户水表后端, 家庭总进水管路上, 这样能在检测 到漏水后及时将总进水关闭, 以免造成损失。产品**体积比较小, 不占空间, 一般都能 装**, 但需要预留一个两孔电源插座。

#### 3.市场上有很多种漏水保护器,你们的有什么不同?

漏水保护器安装在总进水管, 为降低水阻, 一般采用球阀作为主阀。它是保证漏水 关闭的, 对阀本身的寿命及质量要很求高。

润莱无线泄漏自闭阀采用陶瓷阀芯及阀座配对研磨后组成的硬密封副,扭矩很轻, 寿命长(经浙江省泵阀产品质量检测中心、国家阀门质量监督检测中心(浙江)检测, 主控阀开关寿命达到100万次),用很小的电量就可以驱动。

常见的其它公司的泄漏自闭阀一般采用不锈钢球芯与聚四氟乙烯(塑料)的阀座组 成的软密封副, 扭矩较大、不耐杂质、容易泄漏, 最重要的是这种密封副的球阀如果长 时间(半年或一年以上)不动作,极容易发生打不开或关不上的事故(咬死现象)。

因此, 建议您选择陶瓷硬密封的漏水保护器。

#### 4.万一停电了,家里发生漏水,润莱无线泄漏自闭阀还能防漏吗?

润莱陶瓷硬密封式无线泄漏自闭阀内置锂电池,停电24小时内,发生漏水也可关闭 主阀,来电时还可再次蓄电。

#### 5.我家厨房、阳台好几个地方没有下水道,这些地方漏水怎么办?

润莱陶瓷硬密封式无线泄漏自闭阀可以配套检测5个漏水点,在空旷地带50米内可检测, 在室内隔两堵墙可检测。出厂时标配1只检测感应器,如需更多感应检测器,可另外购买。 6.电池没电了会怎么样?多久换一次?

主阀采用锂电池, 电池没电后, 来电时会自动充电, 但由于锂电池寿命有限(与充 放电次数有关),一般3年更换一次。感应检测器电量不足,主控阀指示灯闪烁并发出蜂 鸣提醒, 电池一般可用3年或发射32次脉冲信号(即发现漏水32次)。

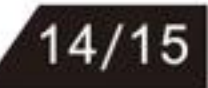

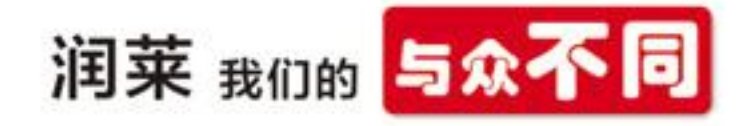

# 7.我家住的楼层比较高,每次打开龙头,水的冲击力都很大,水管会不会哪天爆掉?

高层住户, 特别是采用水泵二次加压供水的住户, 为保证最上面楼层的用水压力足 够,采用同一加压泵的最低楼层压力就更高,有的甚至会超过管路的正常允许压力,这 就需要在管路上**安装减压稳压阀F128**,来将压力控制在允许的范围内,防止爆管。

# 8.你们的减压稳压阀有什么特别的地方吗?

润莱减压阀是我们的专利产品,**专利号ZL201921964286X**。它采用加厚的铜材质、直流道 的结构, 水流通过减压阀的流阻小, 不会影响出水流量。使用时, 可以对超过2公斤的水 压减压、稳压在2-4公斤内,如果水压超过减压阀的允许值,它会关闭。如果你觉得减压 太多,可通过旋转手柄来调整出水的压力。

#### 9.看报道,有住高楼的住户,长期不在家,也会产生水费,这是怎么回事? 怎么预防?

一般超过7层的高楼住房,都是采用二次供水:有的是在楼顶设置水箱,有的是采用 不同楼层段分别进行变频供水。住户长期不在家, 当停过一次水后, 管路中有空气, 再 次来水时,压力水会通过水表将空气压向住户家内,造成水表转动: 当本楼层段很多用 户用水时, 水压降低, 被压缩的空气将水管内的水压回水表, 水压低于一定压力时, 变 频泵开启, 重复前面的动作使水表转动, 即产生水费。要防止该问题, 可以水表后安装 过滤止回阀F132。

#### 10.为什么安装过滤止回阀可以防止水费的重复产生?

止回阀是通过流体本身流动而自动开、闭的阀门, 它是一种自动阀门, 只能一个方 向流动, 即只进不出。在总进水端加装止回阀后, 进入家庭的水, 无论什么条件下都不 会再回流了, 这样水表就不会再转了, 不会重复产生水费。

# 11.润莱的过滤止回阀与市面上的止回阀有什么不同?

润莱的止回阀采用经过研磨的陶瓷片作为定密封片,经过研磨抛光的陶瓷滑块作为 动密封片,当具有高平面度的滑块与密封片贴合时,利用滑块的重力与背部流体的压力 进行密封止回。这种结构叫端面密封止回阀, 它是微压力降止回阀, 即端面密封止回阀 在工作时, 只需要克服陶瓷滑块的重力即可, 开启压力低, 压力损失少, 仅需要不到 10cm的水柱即可开启。同时, 为防止杂质进入后续系统, 在止回阀的前端设置了由60目 不锈钢网组成的过滤器。

市面上常见的止回阀是采用橡胶密封的,采用弹簧力作为预紧力,利用弹簧力与背 部水压的作用来使橡胶与其对应的塑料件密封,达到止回的目的。开启时,需要一定的 水压克服弹簧的作用力, 即需要的开启压力高, 且有弹簧, 不耐杂质。

#### 12.我家在农村,用的水不含漂白粉,不用处理吧?

一些市政自来水供水不到的地方, 会用山水、井水或者溪水作为生活饮用水, 这些 水源易被生活垃圾、农药化肥、动物排泄物等污染, 当中可能含有寄生虫、细菌等, 另 外水中杂质较多, 这种水质必须经过处理才能使用。

#### 13.用的是山泉水,看起来很干净,需要处理吗?

山泉水从山上流下来, 可能会流经一些垃圾, 会有杂质, 水质也不稳定。且林业部 门在给林木施药防虫杀虫的过程中, 可能会洒落一些杀虫药, 以及虫、菌体会进入到水 里,未经杀菌过滤处理,不能直接取来用。**可以用山泉水过滤器进行过滤**。

#### 14.山泉水过滤器是如何处理的?

对于山泉水落差比较高,本身有一定的压力时,山泉水过滤器由前置过滤器(去除 杂质)、炭滤器(吸附味道、改善口感、吸附部分重金属)、PP棉过滤器(去除浊度) 组成, 经其处理的水清澈, 相当于刚出厂的自来水, 可烧开了喝, 如需要直接生饮, 还 需要加装RO机。

当山泉水落差低于20米时,压力很小,需要再采用带有增压泵的山泉水过滤器,即 山泉水流下来后, 先经过增压泵, 再经过滤器处理, 以达到需要的流量。

#### 15.我农村老家用的井水,刚开始打上来很清澈,过一段时间就变红了,是什么原因?

这是因为水里含铁含锰量偏高。铁在水中一般呈Fe2+和Fe3+离子状态存在, Fe2+表现 出的物理状态是无色的, 但从化学性能来看是一种极不稳定状态, 容易被空气氧化生成 Fe", 物理状态下呈红色。国家规定生活用水中含铁不超过0.3mg/L,锰不超过0.1mg/L。

所以, 含铁量高的水取上来, 接触空气后, 会被氧化成红色。

#### 16.这种变红的水,我问了几家卖净水器的,他们都说不能处理,你们能处理吗?

润莱专业生产民用(商用)水处理器,这种含铁锰的水我们有专门的**除铁锰设备**可 以处理。这种产品已申请专利, 专利号ZL201520119864.5。除铁锰装置由两个罐体 组成, 一个是曝气罐, 一个是含锰砂的过滤罐。同时需要一个气泵, 处理原理是: 含铁 (锰) 的地下水进入第一个罐时,向其中通入压缩空气,气水混合,水中铁(锰)离子 被氧化,当水流经锰砂滤层时,在滤层中发生接触氧化反应及滤料表面生物化学作用和 物理截留吸附作用, 使水中铁(锰)离子沉淀去除。这样出水就比较清澈, 不会再变红了。 17.我们公司经常组织野外烧烤的团建,有的人还喜欢开车自驾游,每次都因找 不到干净的水和要带大量瓶装水而烦恼,你们有什么解决办法吗?

泉水、河水、湖水都含有杂质、细菌等不能直接使用,而野外烧烤活动或自驾游需 要用到大量的干净水, 可以用**手压式净水器**来处理这类水, 使它变成我们可以使用的干 净水。这个产品我们已申请专利,**专利号ZL2020214349625**。

手压式净水器主要由去除杂质的PP棉过滤器及去除浊度和微生物的超滤膜组成。它 采用打气筒及虹吸的原理, 通过手压活塞, 可以将离地面1.5米深的河水、湖水等吸入净 水器, 先经过设置在前端放入水中的间隙0.3mm的塑料过滤网拦截大的杂质、絮状物, 后 经PP棉将泥砂、杂质过滤, 再进入超滤膜(过滤精度可达到0.01微米), 可去除水中 99.9%的细菌及绝大部分有害物质, 出来的水可以用来洗菜、烧饭或特殊情况下的户外应 急喝水, 烧开后可以放心饮用。

如果人员多、用水量大,手压操作费时费力,可以选用带自吸泵的净水器,即可通 过轿车的点烟器的电源带动自吸泵, 将河水、湖水吸入净水器处理后使用。

#### 18.手压净水器的滤芯是一次性的还是可以重复使用的?

野外活动结束回到家时, 可以将手压净水器内的滤芯拆出来, PP棉用清水清洗干净 后晾干,超滤膜表面清洗干净即可,以便再次使用。

 $16/17$ 

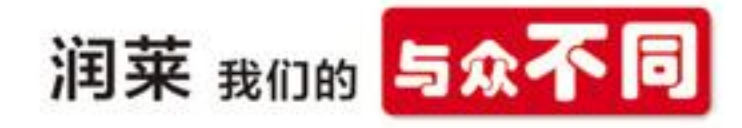

# 19.买了你们整套的全屋净 ( 软 ) 水产品,有没有配套的管道?

我们有304不锈钢双卡压式管可以供您配套使用。

润菜304不锈钢双卡压式管是绿色环保金属管道,健康卫生,有效避免二次污染, 采用活接式连接, 管路安装、拆卸、维修便捷, 双卡压管件, 连接强度高, 可耐4MPa水 压,密封性强,使用寿命长。

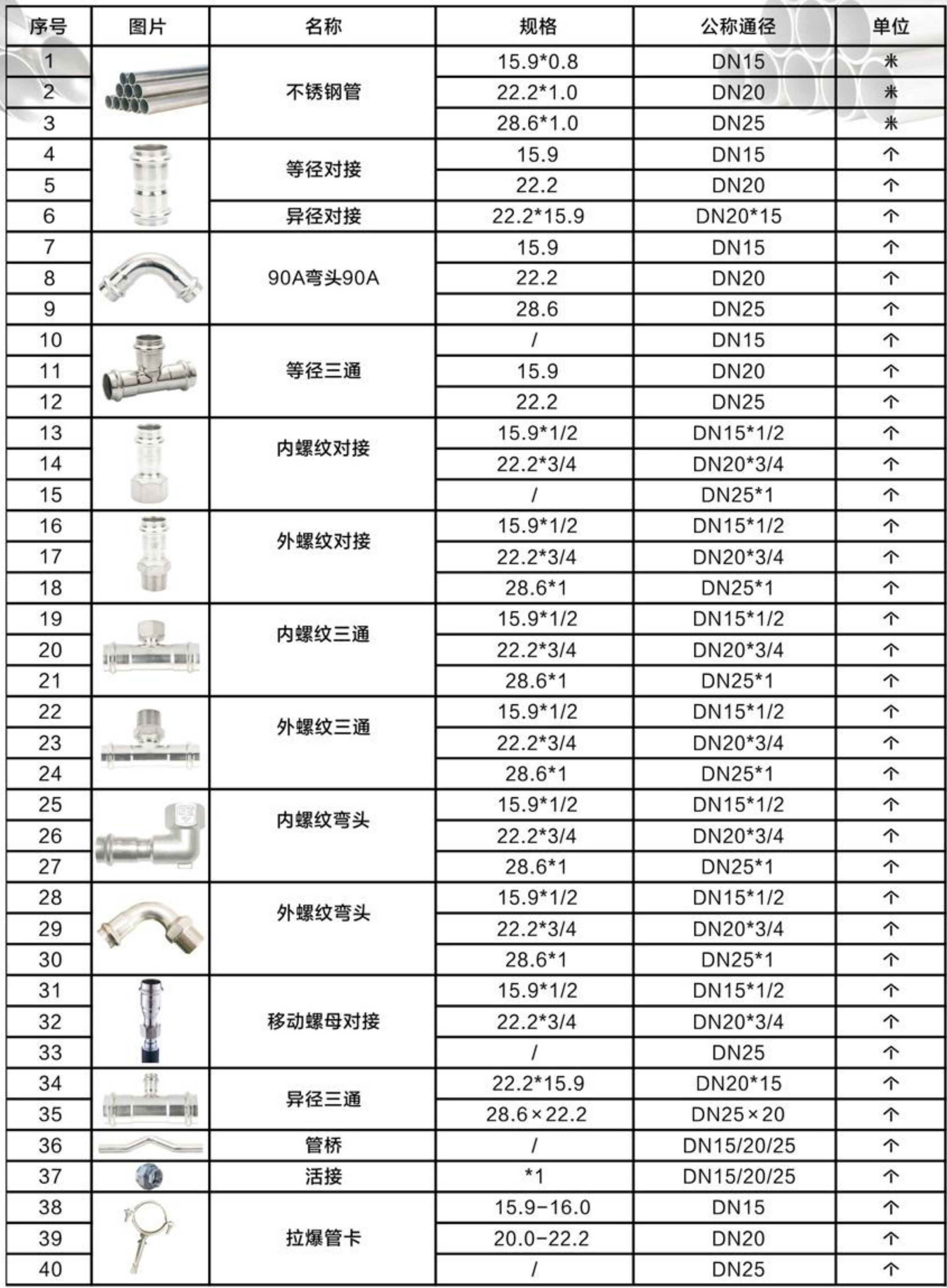

#### 不锈钢双卡压式管路系统

注: 管件的材质为S30408(304), 316等其他牌号可定做。

#### 第三章 全屋净水配套产品及选型

# 20.家庭安装各净水产品能达到什么样的效果?

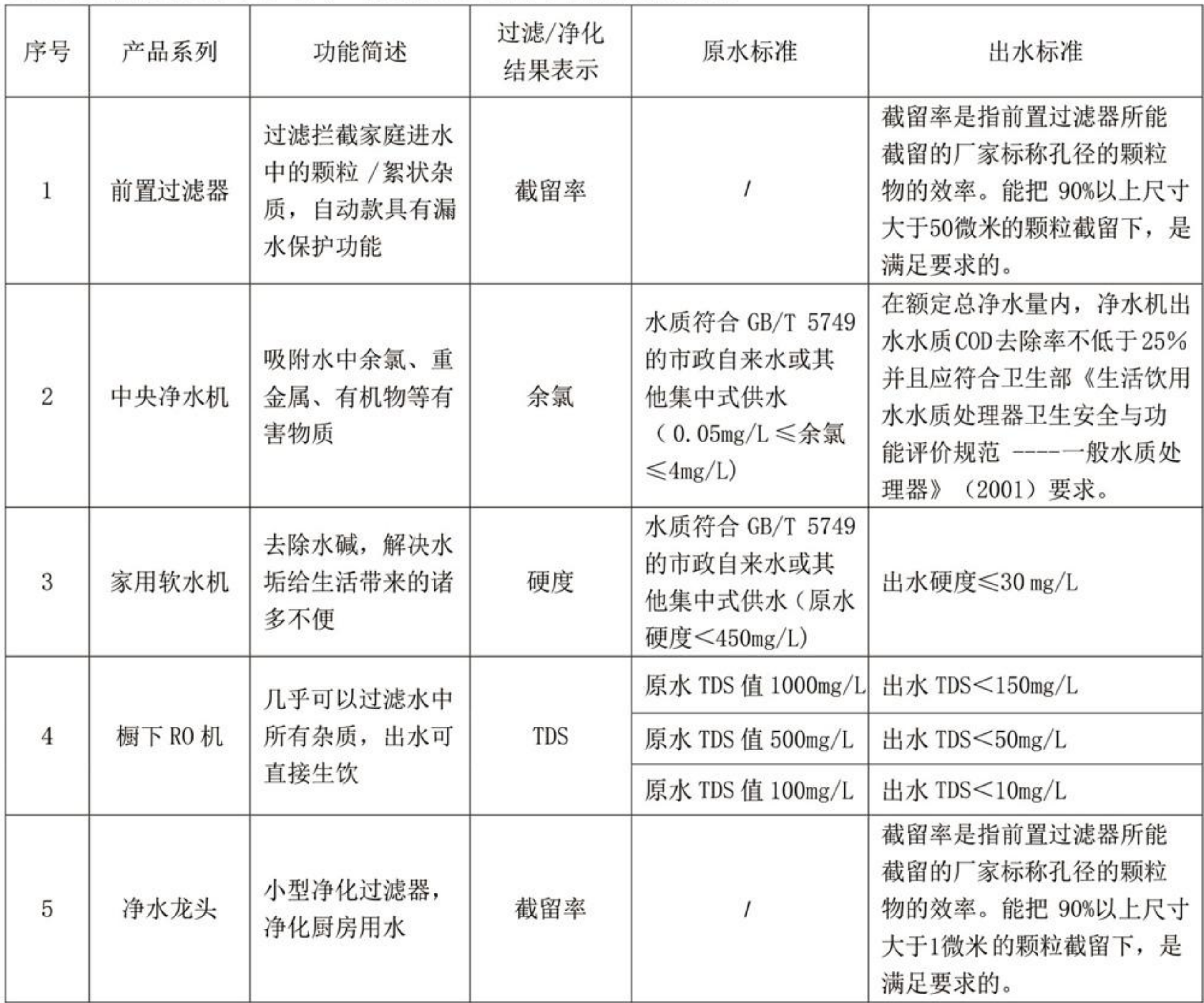

# 21.全屋净水要安装这么多产品吗,只装一种行不行?

可以装一种,但不能解决家庭所有需求,各设备是逐级过滤处理的,作用不同,家 庭可根据水质、需求、安装位置、预算综合考虑。

全屋净水一般由3-4个产品组合使用, 每个产品都有不同的作用, 需根据家庭水质情 况、安装环境、需求情况、费用预算进行选择及排列组合,详情可到店内详细体验了解 或在网上搜索相关产品的作用。

润莱水处理产品包括: 前置过滤器、中央净水机、中央软水机、沐浴软水机、RO 机、家用净水龙头、山泉水过滤器等,是现有家用净水器种类最为全面的品牌之一。

# 22.我想了解在不同状态下,家庭一般装什么净水产品好呢?

#### (一)解决厨房饮用水可做以下选择:

(1)如果你想简单经济地满足厨房洗菜、烧饭可以安装润莱家用净水龙头:

(2) 厨房用水量大, 自来水有刺鼻的漂白粉味, 橱柜有位置建议安装橱下中央净水机;

(3) 如果出水需要达到直接喝的标准, 可以安装末端RO机;

说明: 橱下中央净水机和RO机也可组合使用, 满足厨房整体净水使用及喝水的需要 (根据预算)。

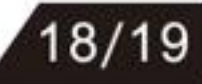

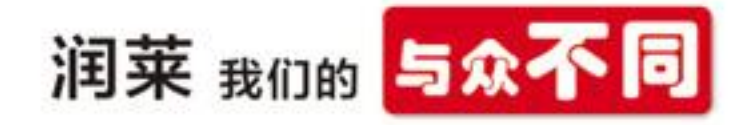

#### (二)提升生活品质,解决热水器、空气能结垢耗能、花洒堵塞问题:

当水温高于55℃水中钙镁离子会更容易结垢, 导致热水器内结垢, 花洒会逐渐堵 寒,解决以上问题同时也能洗舒服的软水澡可安装润莱沐浴软水机:家庭已安装中央软 水机则可以不安装沐浴软水机。

#### (三) 保护涉水电器寿命:

自来水水箱清洗及老旧管道中一般含有杂质,为解决家庭入户管道的颗粒、杂质问 题, 延长涉水电器寿命可安装前置过滤器: 前置过滤器通常与末端纯水机配套安装。

#### (四)如新房刚刚装修或准备装修:

(1)装修前考虑安装全屋净水设备或提前预留全屋净水设备空间及水电位置是最好 的, 可以避免后期想装而没有地方或没有管路预留导致不能安装。

(2) 新房装修可以选择安装一套全屋净水, 尤其在北方水质硬度较高的地区, 一般在 水质硬度高于150ppm以上的区域就建议安装软水机,而在南方水硬度不高的地方, 软水 机可根据情况作为选配, 软水已经成为欧美国家高品质生活的必配选择。

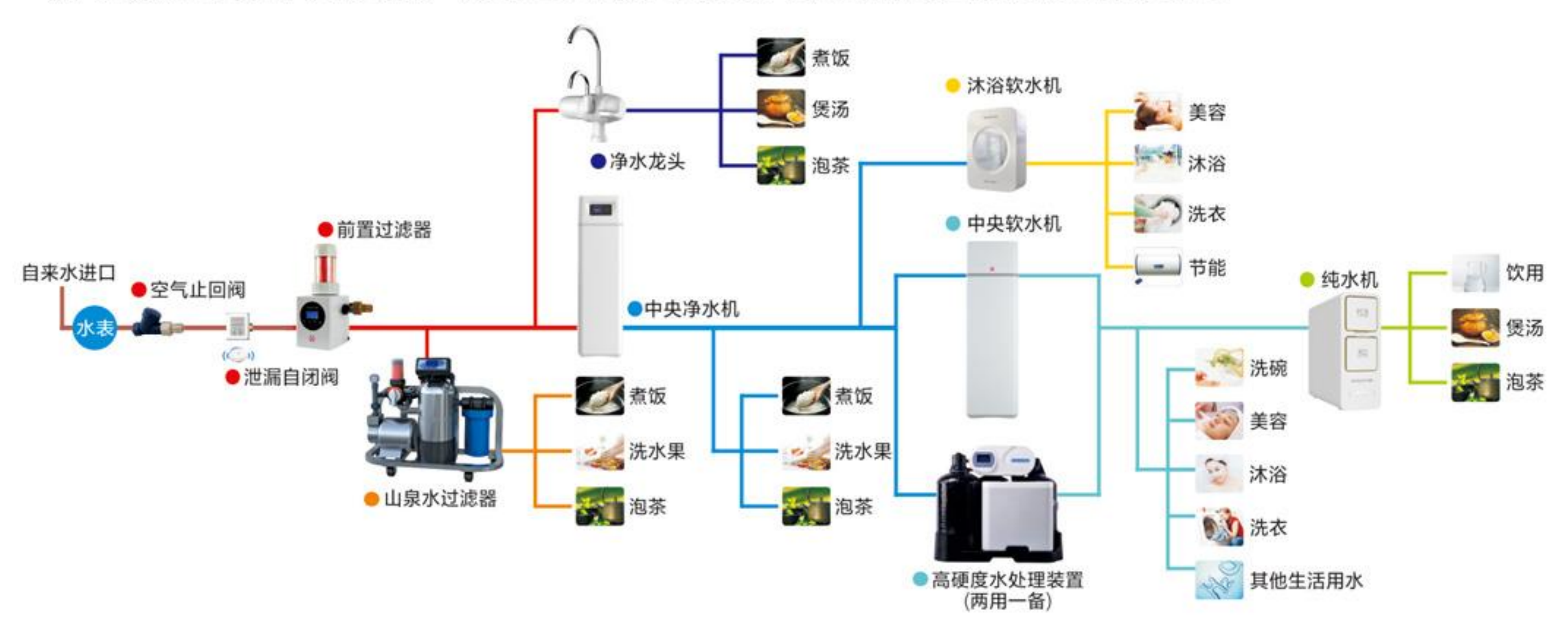

#### A.泄漏自闭阀+前置过滤器+净水龙头/RO机

能解决自来水的二次污染, 去除杂质, 更适用于非自来水的饮用水简单净化或提供 直接喝的水。

## B.泄漏自闭阀+前置过滤器+中央软水机+RO机(适用于北方居多)

对全屋饮用水进行过滤, 同时降低水质硬度, 提供厨房直饮水。

#### C.泄漏自闭阀+前置过滤器+中央净水机+RO机(适用于南方居多)

对全屋饮用水进行净化, 并提供直饮水, 保障饮水安全。

#### D.泄漏自闭阀+前置过滤器+中央净水机+软水机+RO机

煮、喝、洗、漱、沐浴全面处理, 对全屋饮用水进行净化及软化, 提供直接喝的水。 **说明**: 以上产品根据水质情况,家庭室内安装空间及环境、预算等具体选择,总之只要 您想装,**我们必有一款产品可以满足您!** 

#### 为方便用户有更直观的了解,以下表格供您作为家庭净水选型参考。

# 表一:家庭水处理产品选择指引表 (适用于硬度150ppm以下区域)

按中国水质硬度地区分类,**原水硬度在150PPM以下**区域包含(部分城市),浙江及福建省大部区域、以及南京市、无锡市、苏州市、泰州市、宁波市、温州市、合肥市、阜 阳市、福州市、泉州市、厦门市、南昌市、上饶市、威海市、郑州市、十堰市、黄冈市、长沙市、广州市、深圳市、桂林市、成都市、六盘水市、昆明市、大理市、吐鲁番市等。

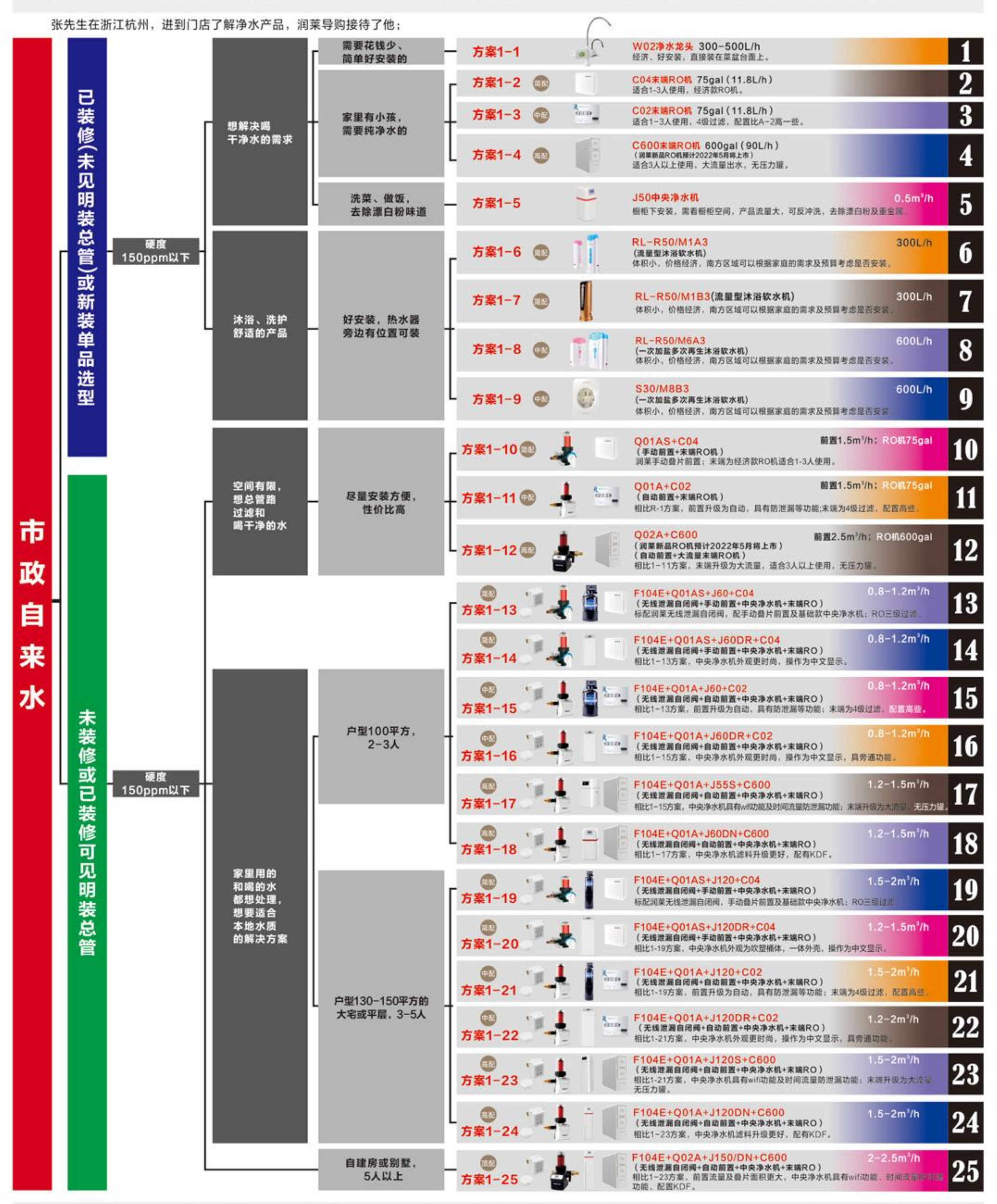

**说明**:由于润莱产品规格多、品种全,一种配置内会存在多种机型的替换搭配,方便只直观了解,在方案内不便进行更多的体现,以上仅根据一线反馈进行方案搭配,具体可根据实际 情况进行产品的调整搭配或参见图谱或详询门店,水中都含有钙、镁离子,只是含量高低不同而已,低硬度地区(150ppm以下)也可以安装软水机,提高舒适度,提高生活品质, 具体型号选择参考表二。

# 表二:家庭水处理产品选择指引表(一) (适用于硬度150-450ppm区域)

按中国水质硬度地区分类,**原水硬度在150-450PPM**区域包含(部分城市);山东省、河北省、内蒙古部分城市、太原市、晋城市、呼和浩特市、沈阳市、朝阳市、葫芦岛市、长春市、 哈尔滨市、徐州市、淮安市、杭州市、嘉兴市、淮南市、淮北市、济南市、青岛市、洛阳市、开封市、武汉市、宜昌市、南宁市、重庆、绵阳市、南充市、贵阳市、拉萨市、西安市、渭南市、 兰州市、西宁市、银川市、乌鲁木齐市等。

张先生在陕西西安,进到门店了解净水产品,润莱导购接待了他;

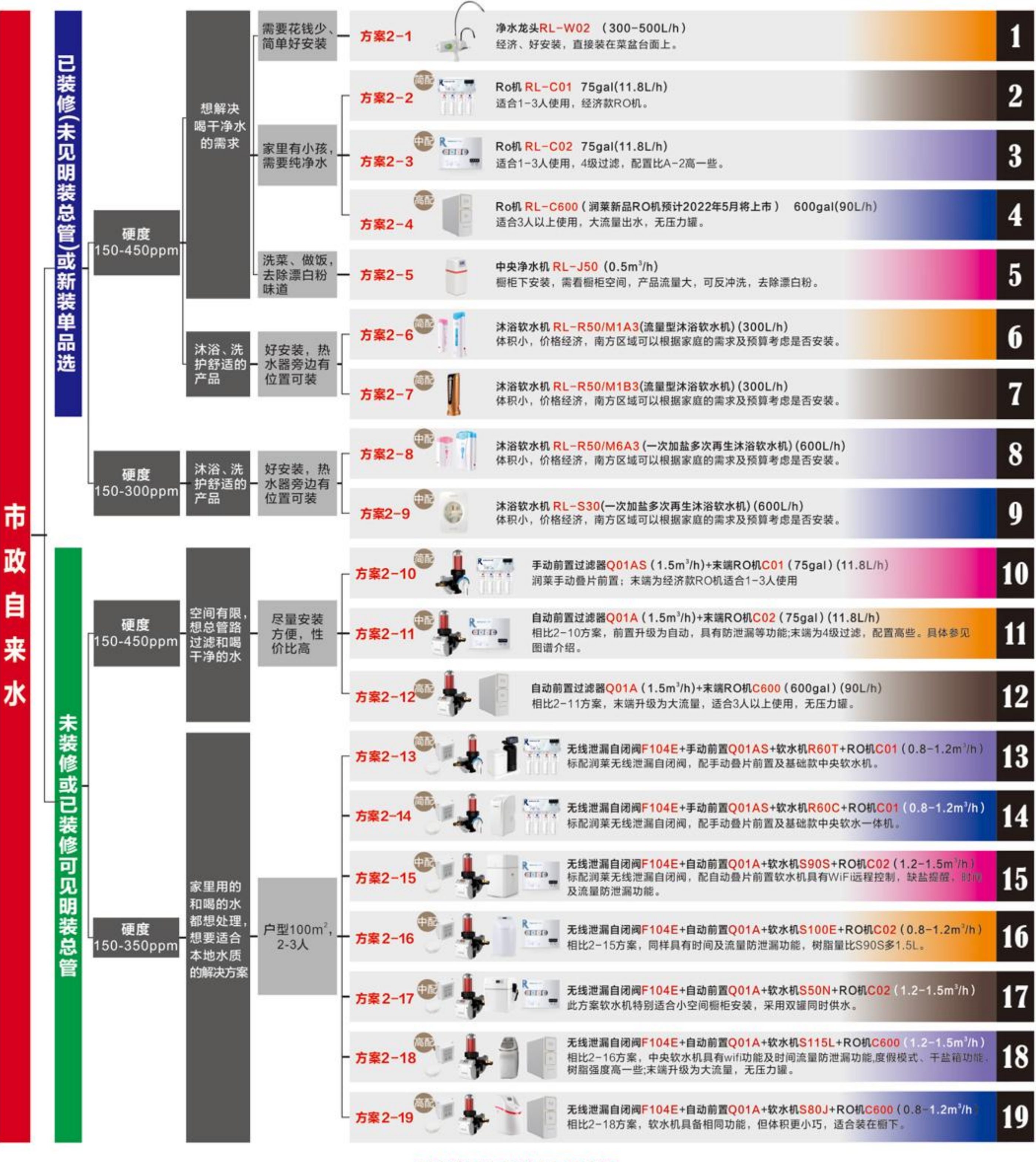

更多选项方案详见下页表格

说明: 1、当水中的硬度高于350ppm时,建议安装罐体高一些的软水机,可以保证出水效果。2、由于润莱产品规格多、品种全,一种配置内会存在多种机型的替换搭 配,方便只直观了解,在方案内不便进行更多的体现,以上仅根据一线反馈进行方案搭配,具体可根据实际情况进行产品的调整搭配或参见图谱或详询门店。

# 表二:家庭水处理产品选择指引表(二) (适用于硬度150-450ppm区域)

按中国水质硬度地区分类,**原水硬度在150-450PPM**区域包含(部分城市),山东省、河北省、内蒙古部分城市、太原市、晋城市、呼和浩特市、沈阳市、朝阳市、葫芦岛市、长春市、 哈尔滨市、徐州市、淮安市、杭州市、嘉兴市、淮南市、淮北市、济南市、青岛市、洛阳市、开封市、武汉市、宜昌市、南宁市、重庆、绵阳市、南充市、贵阳市、拉萨市、西安市、渭南市、 兰州市、西宁市、银川市、乌鲁木齐市等。

张先生在陕西西安,进到门店了解净水产品,润莱导购接待了他;

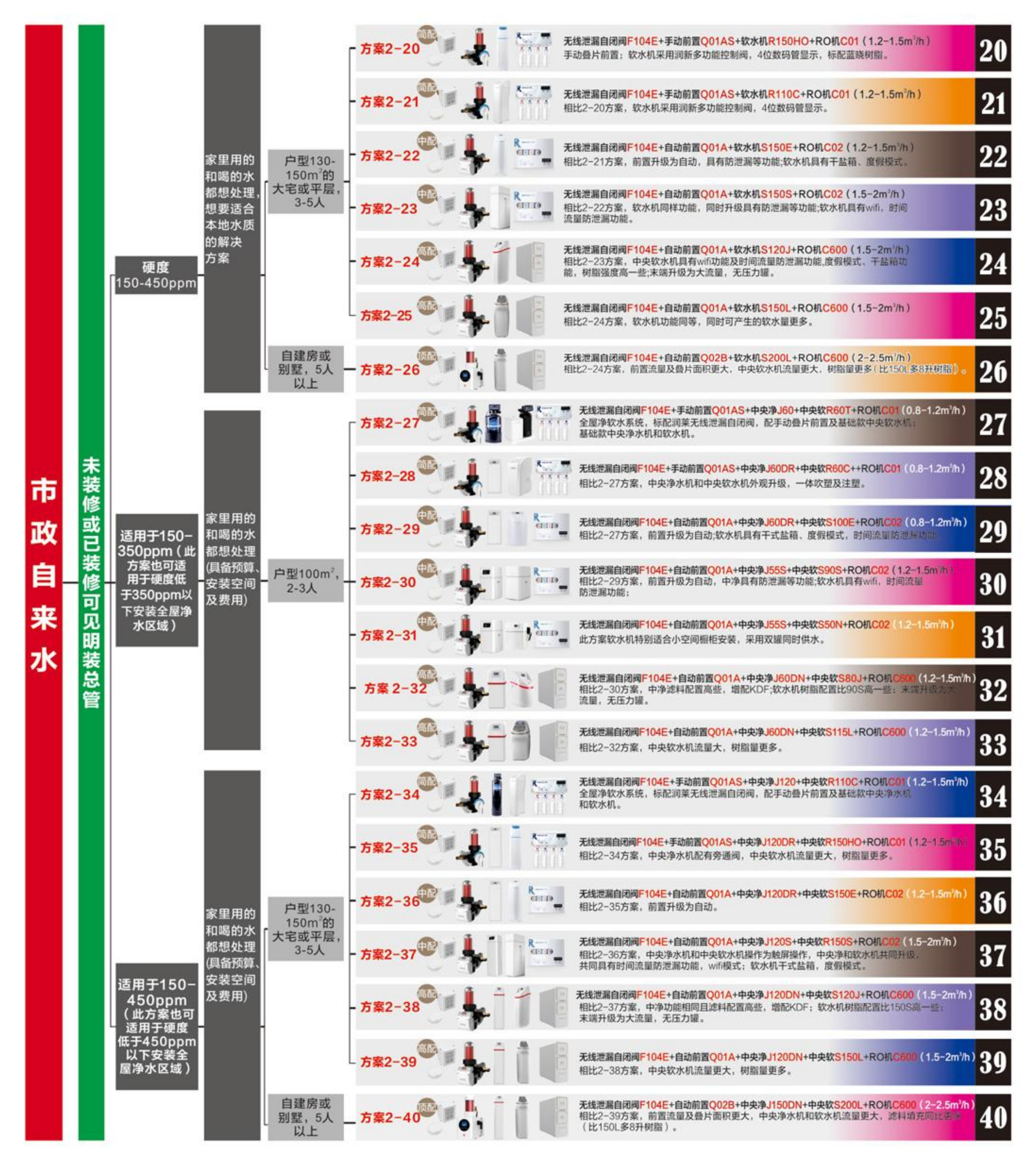

说明: 1、当水中的硬度高于350ppm时,建议安装罐体高一些的软水机,可以保证出水效果。2、由于润莱产品规格多、品种全,一种配置内会存在多种机型的替换搭 配,方便只直观了解,在方案内不便进行更多的体现,以上仅根据一线反馈进行方案搭配,具体可根据实际情况进行产品的调整搭配或参见图谱或详询门店。

# 表三: 家庭水处理产品选择指引表 (适用于硬度450-800ppm区域)

按中国水质硬度地区分类,**原水硬度在450PPM**区域包含(部分城市),内蒙古部分城市、河南部分城市、山东部分城市,另外运城市、巴彦淖尔市、锡林郭勒盟、菏泽市、 濮阳市、吴忠市、中卫市硬度稍高。

张先生在河南平顶山,进到门店了解净水产品,润莱导购接待了他;

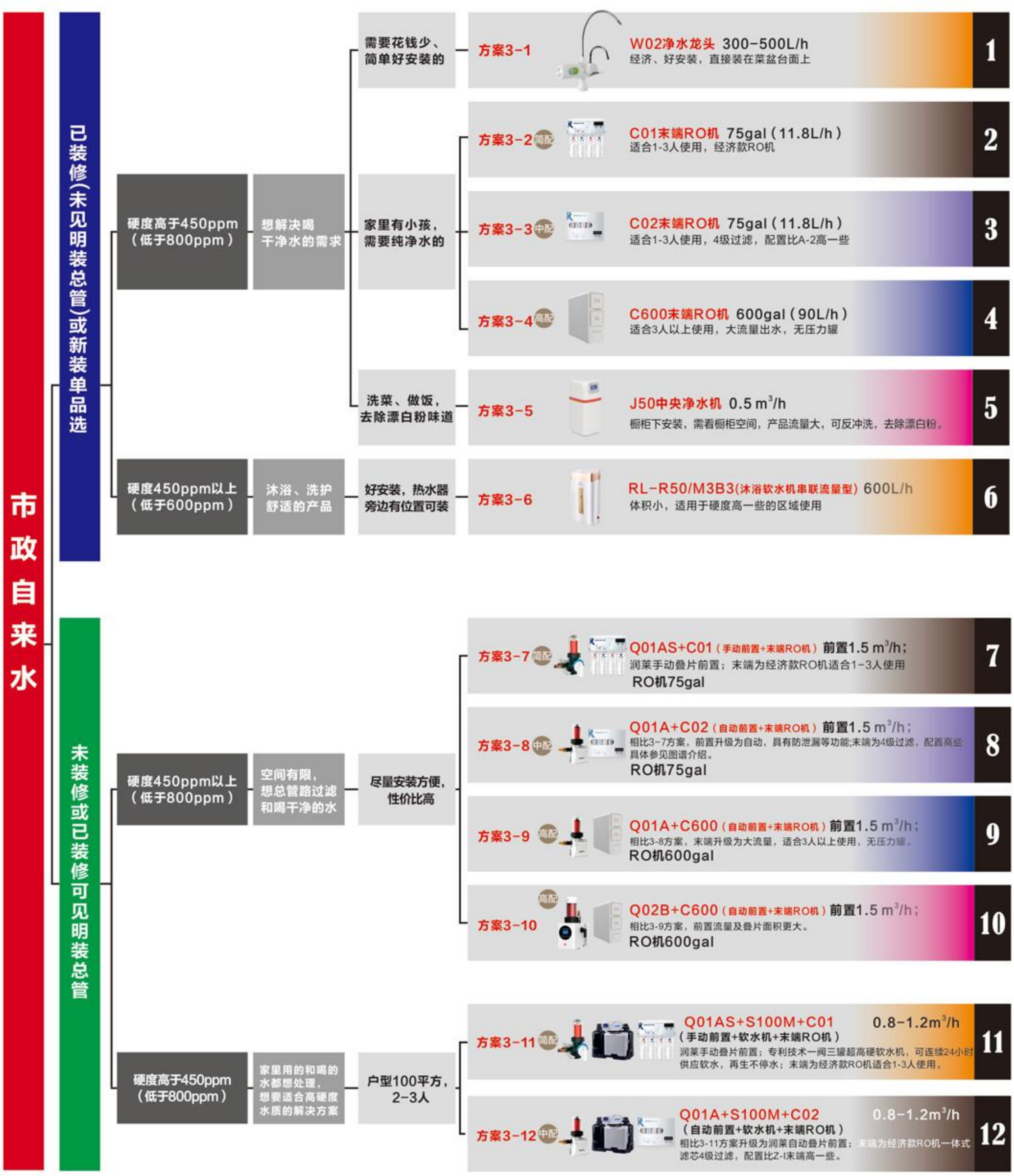

**说明**: 1、当水中的硬度高于450PPM(低于800PPM)时,需要安装高硬度软水机进行处理,润莱一阀三罐可以保证出水效果。2、由于润莱产品规格多、品种全,所以在方案内 不能进行更多的搭配体现,以上仅根据一线反馈进行方案搭配,具体可根据实际情况进行产品的调整搭配,参见规格说明文件。

2022版润菜民用水处理产品一览

Residential Water Treatment Product Classification(2022 Version)

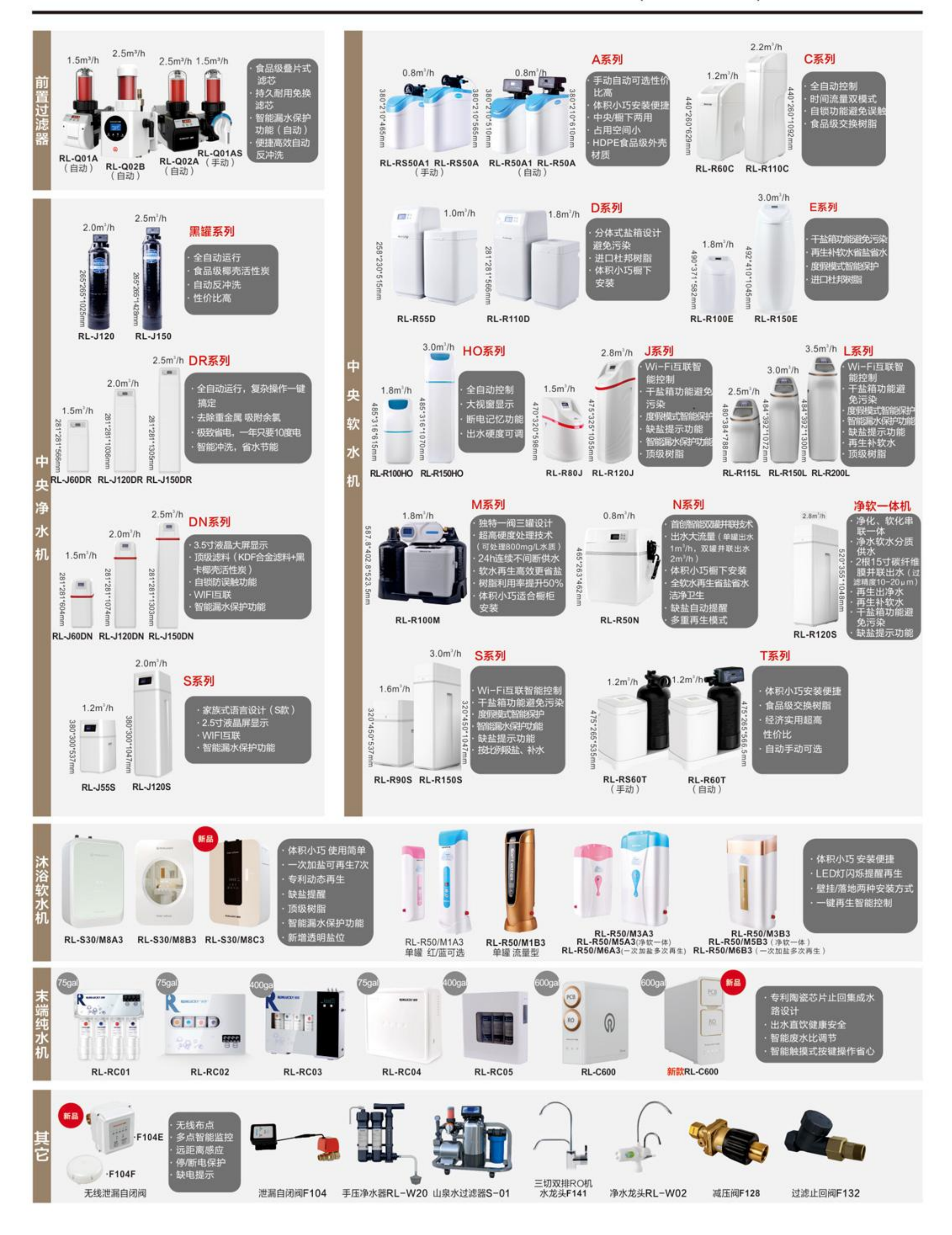

![](_page_31_Picture_0.jpeg)

**W**RUNLUCKY 润带

# 心技术 服务全 核 球 好软水用油来 整机出口53个国家和地区

![](_page_31_Picture_3.jpeg)

# 民用(商用)水处理器专业制造商

RUNLUCKY ON THE WORLD

![](_page_31_Picture_6.jpeg)

**WATER TREATMENT SOLUTION** 

![](_page_31_Picture_8.jpeg)

![](_page_31_Picture_9.jpeg)

# 第三章 全屋净水配套产品及选型

#### 23.我家有一个注塑加工厂,模具经常堵,你们做水处理的,有什么解决方案吗?

塑料件在注塑、吹塑成形时, 模具的温度都会升高, 这会导致塑料件表面质量不 好、有气孔或缩孔等, 一般会在模具内部设置很多冷却水管, 将压力水从冷却水管进口进 入, 将模具冷却后再流出, 这些水管都比较细小, 常温水或冷水流经温度较高的模具 后, 会将水加热, 导致钙镁离子结垢附着在水管壁上, 时间长了会导致模具堵塞。因 此,用来冷却模具的冷却水需要软化后方可使用(原理见第7页)。

同样,用来冷却机器加热部件的水也需要经过软化处理后方可使用。

# 24.我亲戚是开厂的,他们员工很多,喝的都是桶装水,送水麻烦费用还高,有什么 办法吗?

桶装水存在很多问题,如:难以跟踪水源,保证水质;桶本身的质量问题,桶一般 是回收的,桶的清洗难以保证干净:桶装水开封后,一般难以在短时间内用完,容易滋 生细菌, 时间长了能看到桶体长青苔: 需要人员送, 费用比较高。由于这些问题的存 在, 桶装水已经逐步被淘汰。针对工厂员工的饮用水, 根据每个饮水点的人员数量, 有 多种产品可选。10人以下, 可以安装小型RO机配开水器: 10-30人, 可以选用流量为 600G的R0机: 30人以上, 可以选用流量为0.25m3/h的小型反渗透纯水机, 在各饮水点配开 水器来实现。

#### 25.我们公司做服装的,有一台小型的蒸汽锅炉,用的水需要处理吗?

蒸汽锅炉会把水加热到100℃以上,水中的钙镁离子基本都会结垢,附着在锅炉壁

上。水垢附着在壁上, 传热效果不好, 容易引发安全事故。根据专业的试验表明: 水垢 厚度达到8mm时, 电能消耗将增加34%。国家对蒸汽锅炉, 无论大小都有强制要求配套软 水机, 一是为了节能, 二是为了安全。

润莱也可以提供配套锅炉的软水机,一般采用分体式的盐箱、工业用的控制阀,不 同的用水量可以配套不同大小的软水机, 具体设计与配置可参考《润新阀之应用》或润 新公众号选型APP。

![](_page_32_Picture_10.jpeg)

![](_page_33_Picture_0.jpeg)

# 第四章 关于润莱

# 1.我想装产品,要怎么做?

#### 只需一个电话、一个地址,安装、服务全部搞定!

您可通过电话与我们门店联系, 如果不知道门店具体地址可以拨打我们的官方服务 热线400-873-6361, 我们会安排人员与您联系, 约定上门时间, 确定选型方案后提供勘 察和安装服务, 如需详细了解也可以到我们的**实体店亲自体验**。

可以在天猫及京东搜索润莱官方店,查看产品及门店详细信息。打开淘宝或京东 APP扫描下方二维码,就能快速找到。

![](_page_33_Picture_6.jpeg)

![](_page_33_Picture_7.jpeg)

润莱京东旗舰店

# 2.你们的安装服务流程,大概是怎么样的?

# 在确定产品方案后,我们将为您提供自产品订购开始的勘察、预埋、安装、回访、 售后一条龙服务。主要的程序如下:

(1) 您有订购意向后, 我们会有专人与您电话预约, 到现场勘查, 给出一个适合您家 庭的方案。

(2)与您确认方案后,约定时间,派专业人员上门安装。

(3) 安装完毕后, 对出水水质等处理效果进行验证, 并建立客户档案。

(4) 安装24-48小时内进行电话回访, 了解安装服务质量及设备使用情况。

(5)根据客户档案,主动联系需要换料的客户,上门提供换料服务,并填写售后服务登记。

#### 3.净水产品要更换滤料,如果忘记了怎么办?

在您购买产品后, 我们会为您建立专属信息档案, 上传系统。

安装人员在安装完产品后,会将《润菜客户服务行为报告》及保修卡副联交给门店 统计员输入电脑, 统计员核对客户信息的正确性和完整性, 包括客户名称、地址、联系 方式、产品型号及安装日期, 换料及维修记录等, 当净水产品需要更换滤芯的前一周左 右, 我们会有人员联系您。

对于安装人员的上门勘察、安装、服务换料我们公司会定期给予培训并提供标准的 上门服务工装。

#### 第四章 关于润莱

![](_page_34_Picture_62.jpeg)

# 4.产品出现售后问题,怎么联系到你们?

当出现售后问题时, 你可以通过以下途径发起售后服务请求, 我们会在24-48小时内 给予回复并约定时间上门。

(1) 拨打产品说明书、保修卡或机器上的售后电话联系当地服务商。

(2) 扫描机器上张贴的二维码, 联系在线客服。

#### **M** RUNLUCKY 润带

![](_page_34_Picture_7.jpeg)

#### (1) 拨打官方**服务电话400-873-6361**。

(2) 联系天猫或京东润莱旗舰店客服。

# 5.净水产品要用很多年,我们很担心售后服务,如何保障?

润莱整机**实行十年(部分1-3年)质保政策**,同时专门建立了CRM客户服务管理系统 来监管售后服务工作, 要求各代理经销商每季度汇总及上传客户信息, 确保信息的有效 管理、不遗漏。

# 6.温州润新公司和浙江润莱公司是什么关系?

浙江润莱净水科技股份有限公司是温州润新公司的全资公司, 成立于2019年。 2020年1月6日, 润新公司于浙江省丽水市经济开发区投资建设新厂房, 打造全球民用软 水机生产基地,厂区占地66.5亩,建筑面积8.3万多平方米,于2021年7月竣工投产, 22/23

![](_page_35_Picture_0.jpeg)

润菜家用净水机和软水机的年产能达40万套。润莱与润新共享产品技术、人才储备等各 种企业资源。

#### 7.润新公司在温州还有厂区吧? 多大规模?

润新公司成立于2000年, 温州厂区地址在鹿城区山福镇润新路169号, 共有5期厂 房, 占地46.5亩, 建筑面积8.2万多平方米, 现有各种大型注塑机90多台、加工中心 30多台,先后引入行业首条控制阀自动装配流水线、自动测漏设备等自动化设备,以及 生产可视化执行MES系统,持续推进技改工作,控制阀年产能可达300万套。

#### 8."润新阀"产能这么大,除了应用在民用水处理上,还应用到哪些领域?

"润新阀"具有密封性能好、耐腐蚀性好、使用寿命长、可带压操作、定位方便等 特点,被广泛应用于反渗透预处理系统的砂过滤器和活性炭过滤器、泳池过滤设备、海 水淡化设备、离子交换设备、锅炉给水软化系统、混床系统以及除铁除锰、除氧、除 氟、除砷和除硼等特质水处理系统,**可靠性、稳定性、耐用性得到全球133个国家和地区** 广大用户实际使用验证。

#### 9."润新阀"与其他水处理控制阀有什么区别?

"润新阀"是平面阀的代表,它依托端面密封的原理,将多个阀门紧密地集成在一 个阀体上, 呈平面圆周布置, 当旋转动片时, 即可实现同时关闭若干阀门, 同时开启另 外若干阀门的功能。

市面上一般具有代表性的阀, 主是要采用密封圈与分隔栅形成多个密封腔, 通过电 机控制圆柱形的密封活塞在密封腔内上下拉动, 即通过轴向位移不同的段位, 实现所需

功能。

# 10."润新阀"与其他水处理控制阀相比有什么优势?

"润新阀"采用**高硬度、高平面度的陶瓷动片**与高平面度的定片密封,耐杂质能力 强:另外,"润新阀"在同一圆周上即可实现所需功能,在平面上定位,定位精度高。 市面采用橡胶分隔栅与喷涂的活塞密封的控制阀,易被杂质划伤,在活塞上下动作一次 方可实现所需功能, 定位精度低, 易磨损。

结论: 陶瓷片硬度高, "润新阀"耐杂质能力更强、更耐磨、耐腐蚀。活塞阀的耐 磨性、耐杂质能力低, 对进水水质要求高。

## 11.你们的产品是专利产品吗?

我们很多产品有专利保护,90%以上零部件自主研发生产。专利分为发明专利、实 用新型专利和外观专利。截至目前,我们共获得**107项专利授权,其中发明专利15项** (**其中国际发明专利11项),实用新型专利和外观专利92项**。另有9项发明专利和10项 实用新型及外观专利在申请中。

# 12.你们产品有国外专利吗?

润莱产品的核心控制阀——"润新阀", 早在2005年申报国际PCT专利, 相继获得美 国、英国、俄罗斯、澳大利亚、韩国、印度和欧盟成员国德国、法国、意大利、西班 牙、波兰、比利时、土耳其、荷兰等**17个国家的发明专利授权。** 

#### 13.润莱的商标有在国外注册吗?

润莱申请了国际商标注册, 获得马德里注册证, 在美国、欧盟、日本、加拿大、巴 西、韩国、马来西亚等94个国家成功注册商标。

## 14.润莱产品有通过NSF认证吗?

NSF (National Sanitation Foundation), 即美国国家卫生基金会, 成立于1944 年, 是一个独立的、不以营利为目的的非政府组织。

NSF认证困难, 一是认证流程详尽、苛刻, 产品成分全部披露、不得隐瞒, 达到卫生、安 全标准: 二是每年进行飞行检查: 三是NSF认证标准都要达到三个9及以上, 即99.9%; 四 是行业通过率不足10%; 五是净水产品过程中不得产生二次污染。多年来NSF一直被认为 是水处理行业最为权威的认证。

润莱产品的核心控制阀,**自2010年8月开始至今,连续每年通过美国NSF认证;润** 莱软水机于2020年被美国NSF列名,正式通过NSF认证,可以从NSF官网查询  $(www.nsf.org)$ .

# 15.什么是飞行检查?

飞行检查是NSF不事先通知被检查企业而对企业实施的一种快速现场检查, 可以理解 为突击检查。一般检查人员到了被检查企业门口才通知企业, 避免企业提前准备, 可以 检查企业生产的真实状况。

#### 16.我的朋友在西班牙可以买到你们的产品吗?

可以的。2003年, 润新公司获得出口权。十几年间, "润新阀"出口实现从零突破 到133个国家和地区的飞速发展,润莱整机**出口美国、英国、西班牙、意大利、法国、波** 

# 兰、比利时等53个国家和地区。

# 17.你们真的出口那么多国家和地区吗?这个数据你们怎么统计的?

完全真实。我们都有真实的销售证明文件和海关数据。我们曾在中央电视台打过广 告, 审查很严格。

我们公司直接出口通过海关数据可以杳到: 我们建立出口报备制度, 多年来严格执 行,代理商、经销商出口我们的产品需要向我们公司报备和提供销售证明文件。

# 18.听说你们是软水机国家标准起订单位?

是的,我们参与制定(修订)了3项国家标准、3项行业标准、2项团体标准,均是现 行标准。

![](_page_36_Picture_83.jpeg)

![](_page_36_Picture_18.jpeg)

![](_page_37_Picture_0.jpeg)

#### 19.听说你们还上过央视?

是的。润莱软水机广告在CCTV-1、CCTV-2、CCTV-4、CCTV-7、CCTV-9、CCTV-15都播 出过。

此外, 2018年, 润莱董事长杨润德做客央视《对话中国品牌》栏目, 对话著名主持 人董倩, 希望中国老百姓都能用上软水机。

2019年, 润莱董事长杨润德、总经理伍孝荣做客央视《对话品牌》栏目, 对话央视 主持人水均益, 愿中国老百姓早日用上软水机。

#### 20.听说你们评上了国家级"小巨人"称号?

是的, 2020年底润新公司获评国家工信部专精特新"小巨人"企业称号。专精特新 "小巨人"企业,指科技创新能力强、市场占有率高、掌握关键核心技术、质量效益优 的"小而强""小而优"企业,是全国中小企业评定工作中的最高等级、最具权威的荣 誉称号。

除此之外, 润新公司在2021年初获评**浙江省"隐形冠军"企业**称号。企业入选省 "隐形冠军",需要具备良好的成长性,属于国家和省重点鼓励发展的产业、产品和技 术领域, 长期专注并深耕于产业链中某个环节或某个产品, 主导产品在国内细分行业中 拥有较高的市场份额, 同时具有持续创新能力。

2021年2月, 润新公司还被评为**温州市第一批"最美工厂"**, 活动由温州市委宣传 部、温州市经信局共同主办, 围绕生产美、创新美、人文美、环境美等四个维度进行, 最终评出21家企业。

# 相信您看完我们的这本手册,会看到润莱企业 和产品的与众不同,对吗?

针对水中钙、镁离子含量的高低不同的状态, 根据不同的地理区域,自主研发、生产相应的家用 水处理全系列产品,是润莱有别于其他品牌的一大 特色,且多年畅销全球。

# 第四章 关于润莱

# RUNLUCKY 润菜

好生活用软水 好软水用润莱

![](_page_39_Picture_1.jpeg)

# 浙江润莱净水科技股份有限公司

Zhejiang Runlucky Purification Technology Co. Ltd.

地址:浙江省丽水市莲都区南明山街道白莲路12号 全国统一服务电话(Service Hotline): 400-873-6361 传真(Fax): +0577-85959117 E-mail:zhejiang@run-lai.com

![](_page_39_Picture_5.jpeg)